# UNIVERSIDAD DEL CAUCA

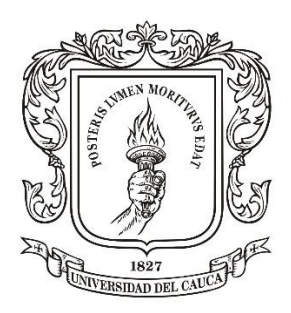

Universidad del Cauca

Presentado por:

Presentado a:

## **CARLOS ALBERTO ARDILA**

Materia:

**ANALISIS NUMERICO**

Trabajo: **PRIMER PARCIAL**

#### **PRIMER POLINOMIO:**

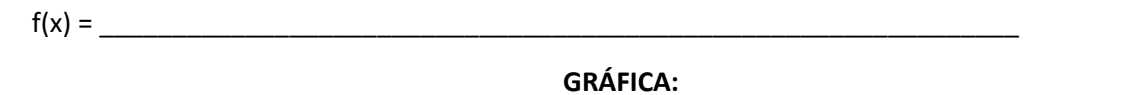

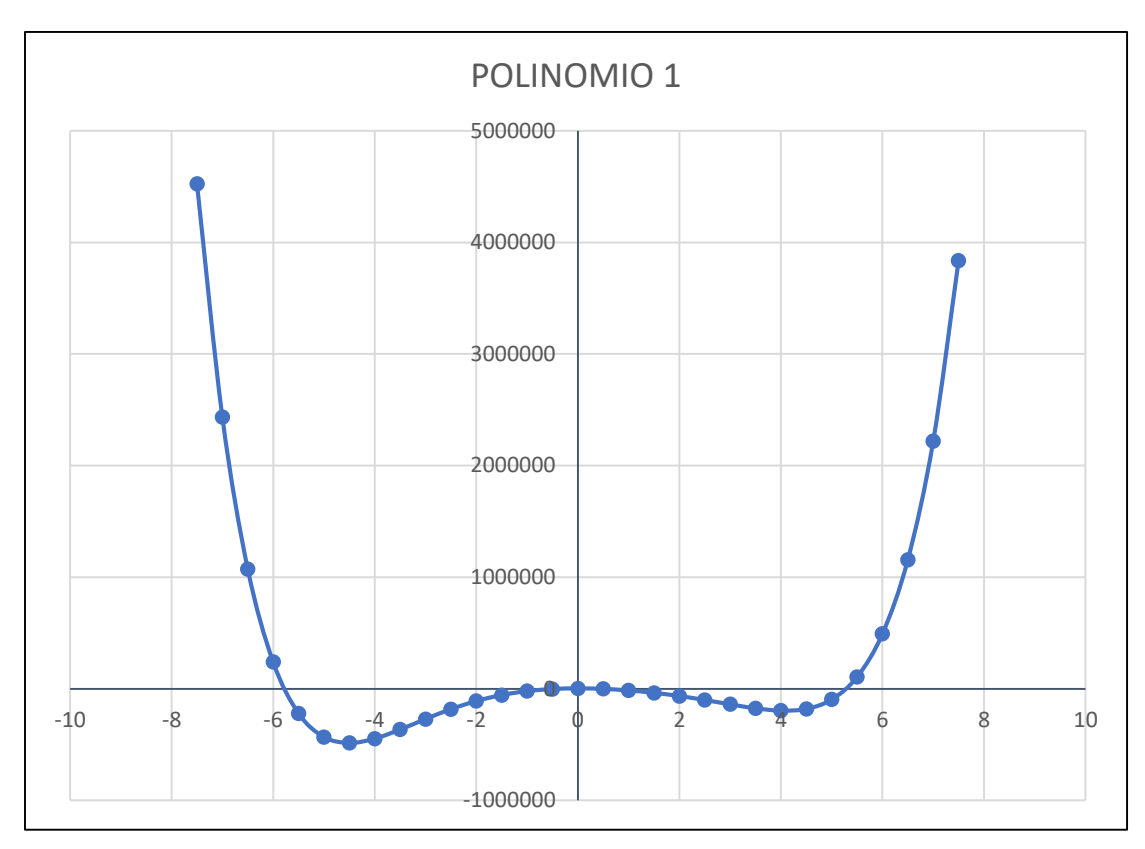

Según el grado del polinomio tenemos 6 raíces, de las cuales observamos que tenemos 4 raíces reales.

#### **REGLA FALSA:**

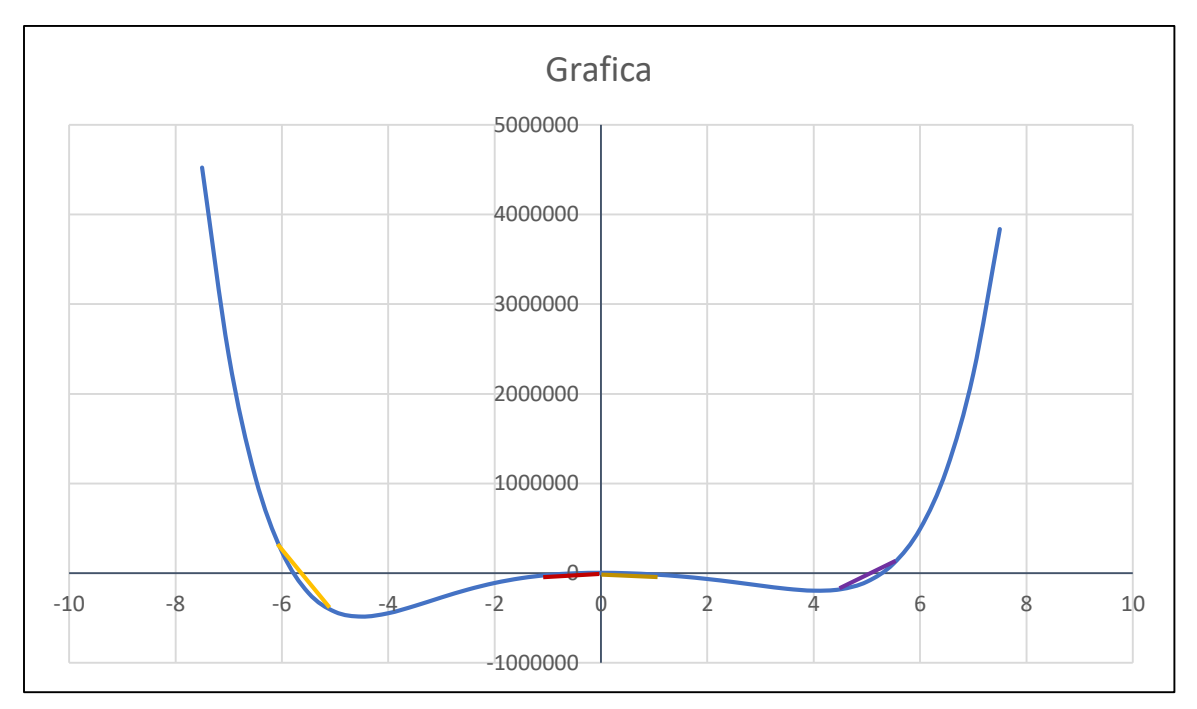

Procederemos a encontrar o aproximarnos a dicha raíz usando el método de regla falsa, para este caso usaremos el intervalo (0 , 1), teniendo en cuenta que tenemos 4 raíces reales.

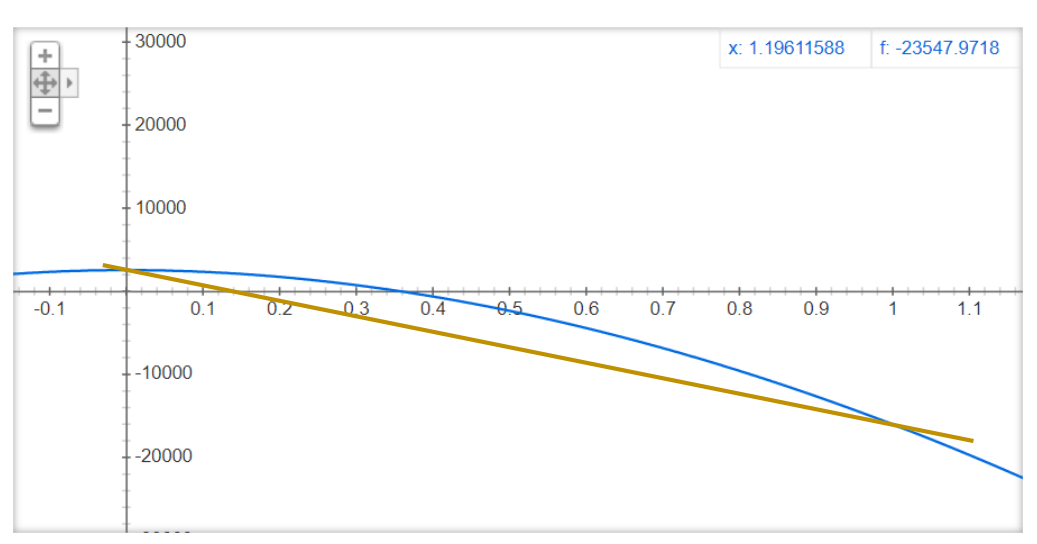

RAIZ 1

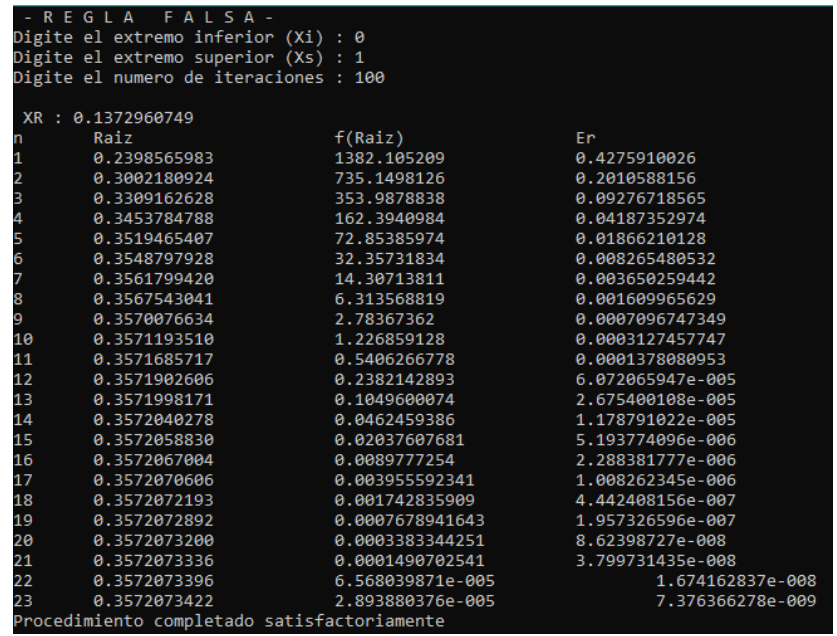

En este caso se encuentra la raíz en un total de 23 iteraciones, demora un poco al asignarle esos valores.

Ahora continuaremos con otra raíz, que diremos se "encuentra" en el intervalo de (4,5 y 5,5).

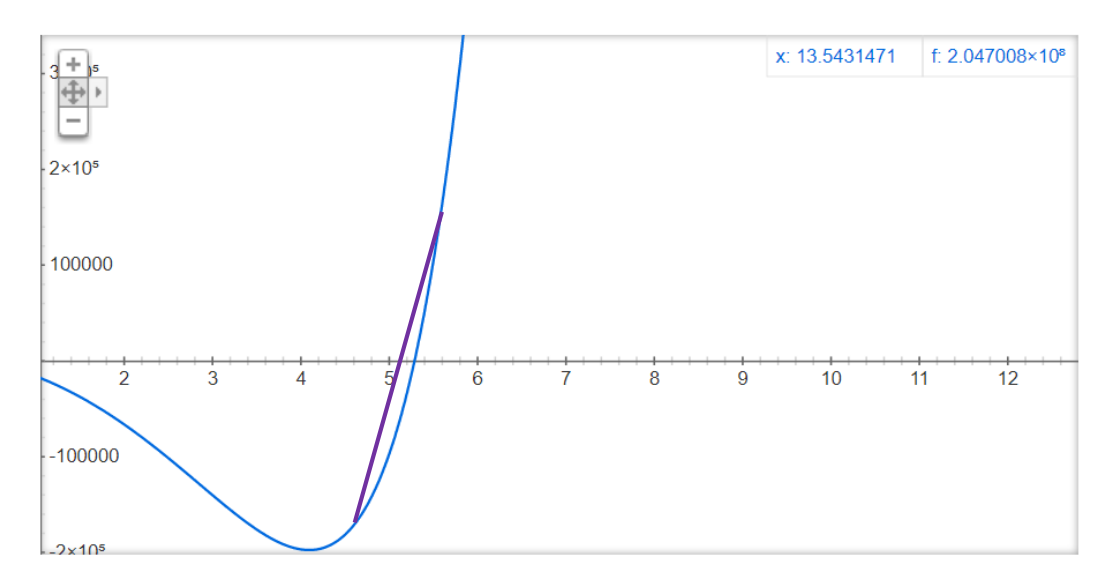

RAIZ 2

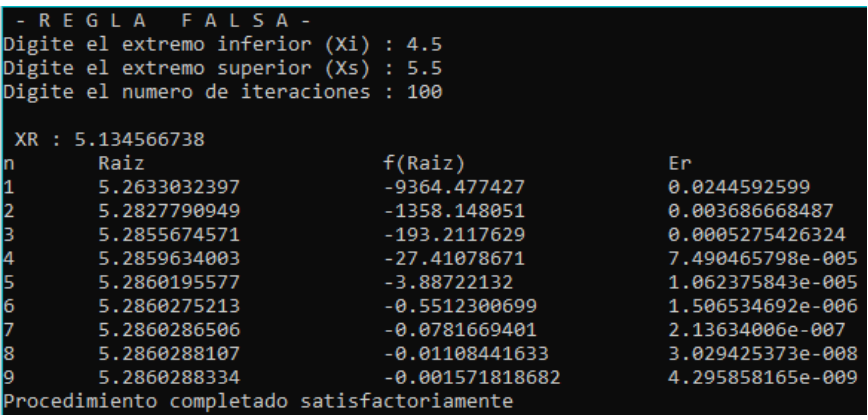

Dándole estos valores, observamos que el método cumple su función satisfactoriamente, encontrando esta raíz más rápido en comparación a los valores anteriores.

Probemos ahora el intervalo (-6,-5) donde tenemos otra posible raíz.

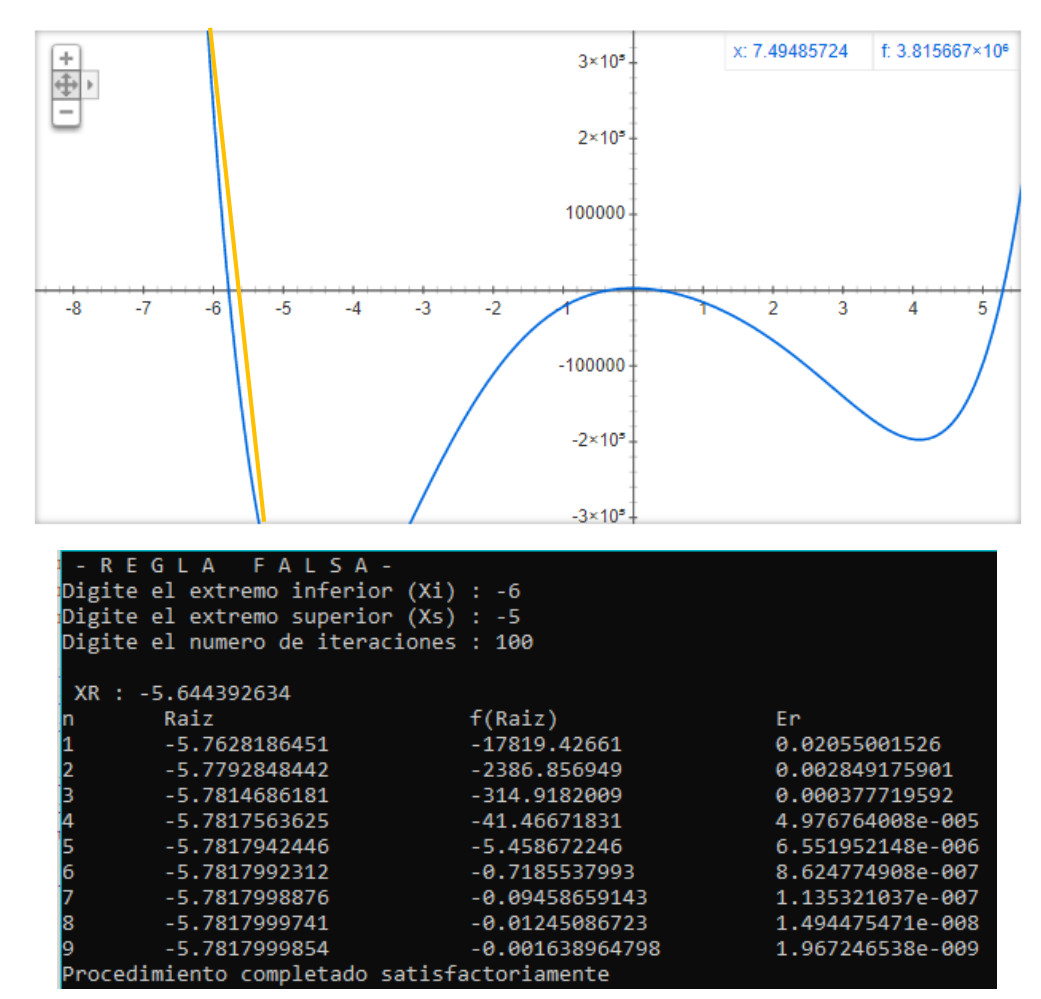

RAIZ 3

Efectivamente, se encuentra la iteración 9.

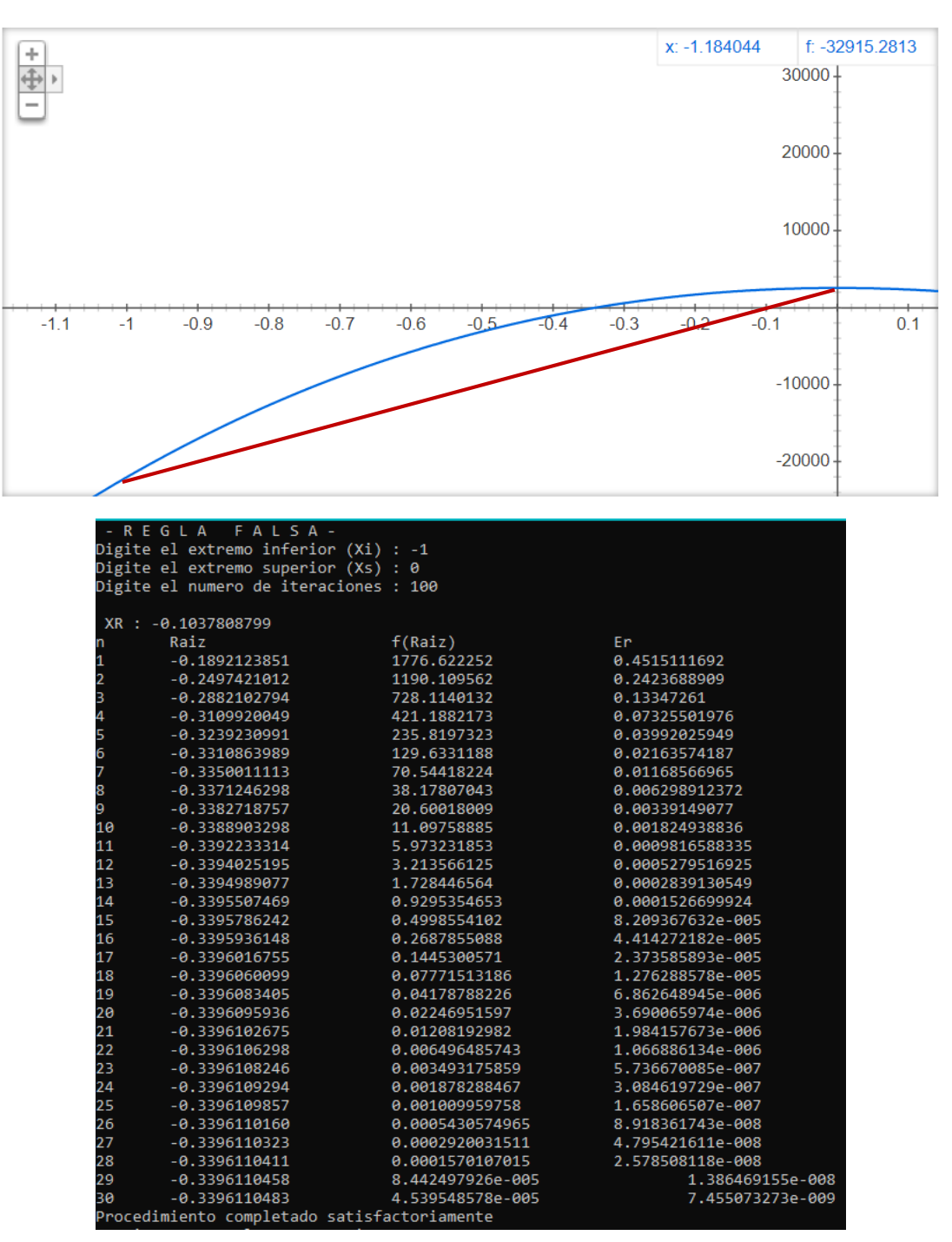

En esta ultima prueba, buscando la raíz que se encuentra entre (-1 , 0), vemos que el método es mas demorado, encontrando la raíz en la iteración 30.

*Conclusión:* Se tomaron estos valores anteriormente, estando en el intervalo antes y después de la raíz para así saber cuál es la posible raíz. Al ser una raíz muy pequeña para determinar, este método demora un poco más por esa complejidad.

#### **SECANTE**

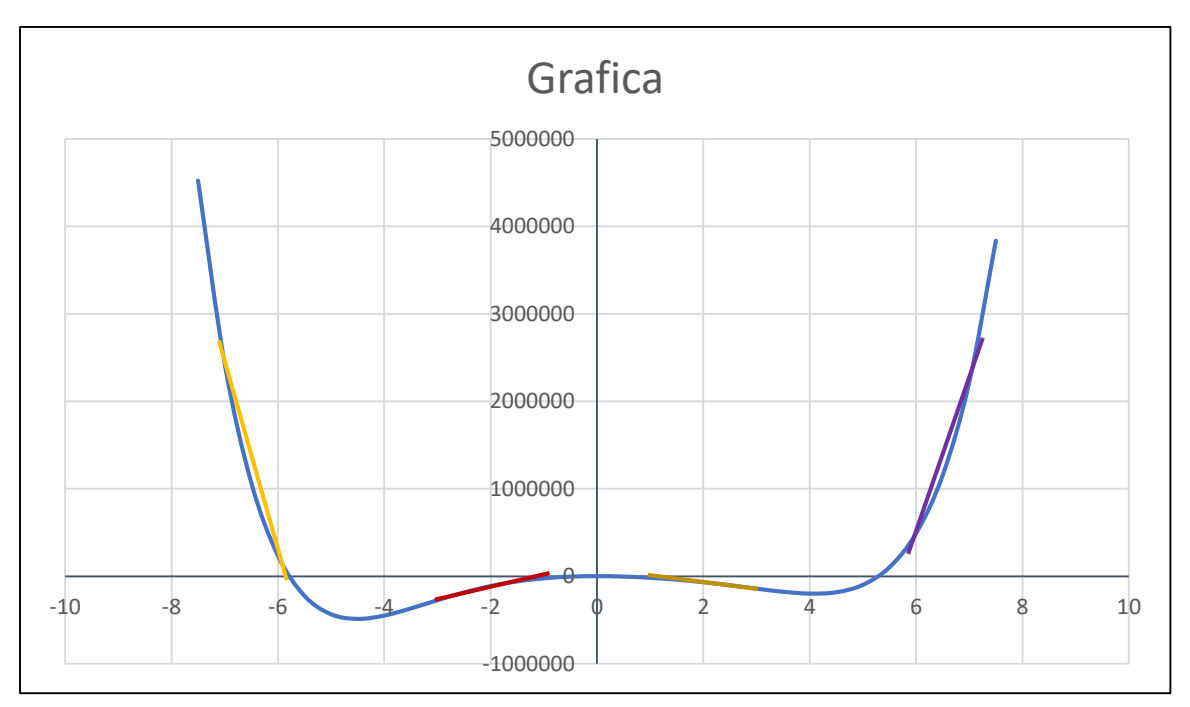

#### APROXIMACIÓN 1

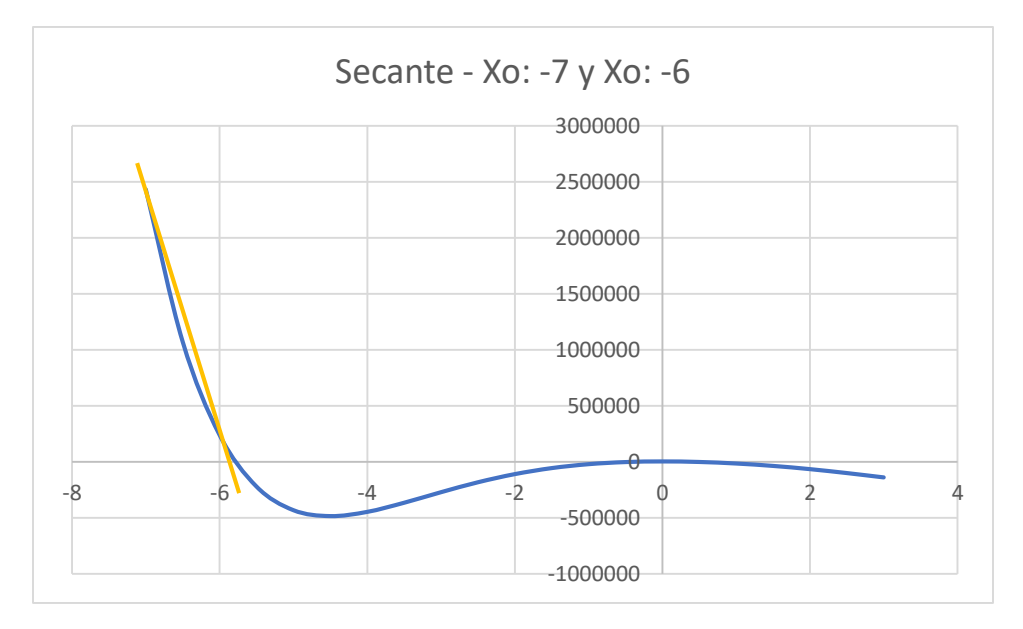

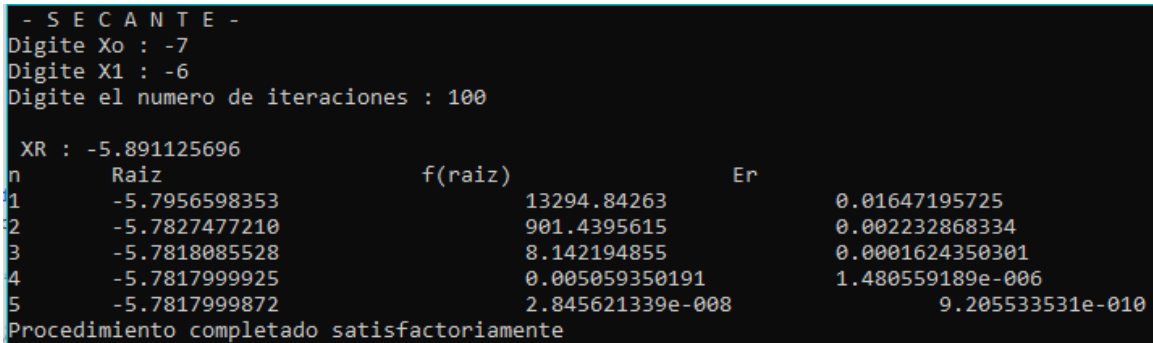

En esta ocasión tenemos un buen resultado, se encuentra la raíz en la iteración 5, con un porcentaje de error de 9,205533531e-010.

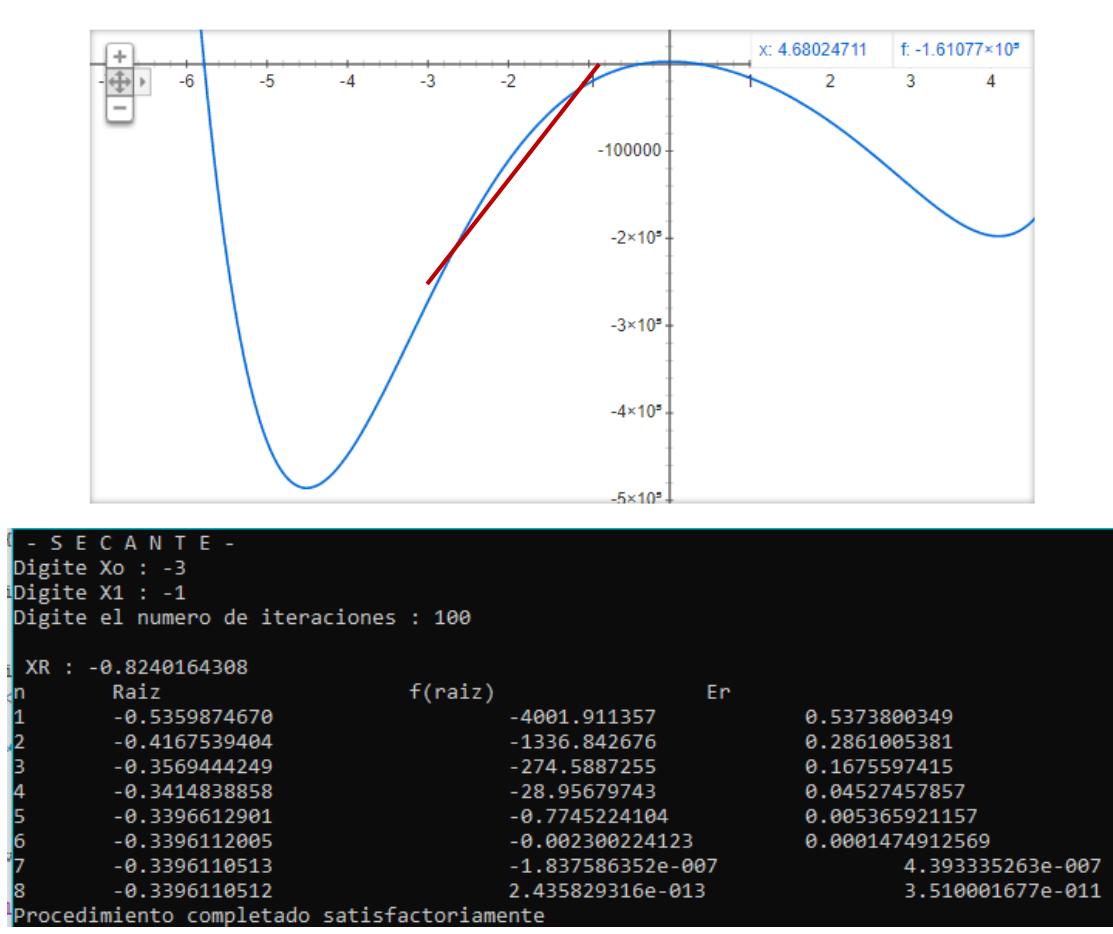

APROXIMACIÓN 2

Para estas aproximaciones notamos un aumento en las iteraciones, pero esto va relacionado con los valores escogidos.

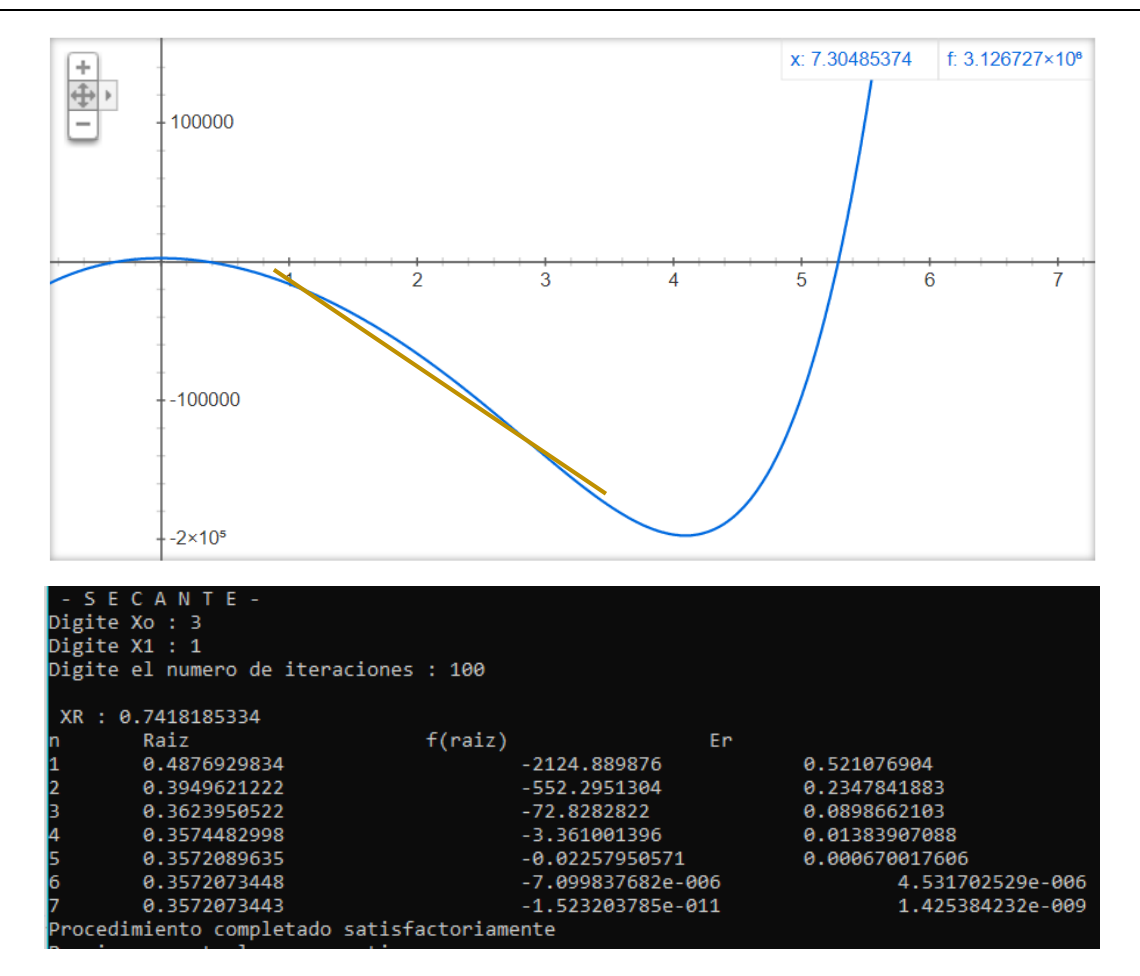

APROXIMACIÓN 3

APROXIMACIÓN 4

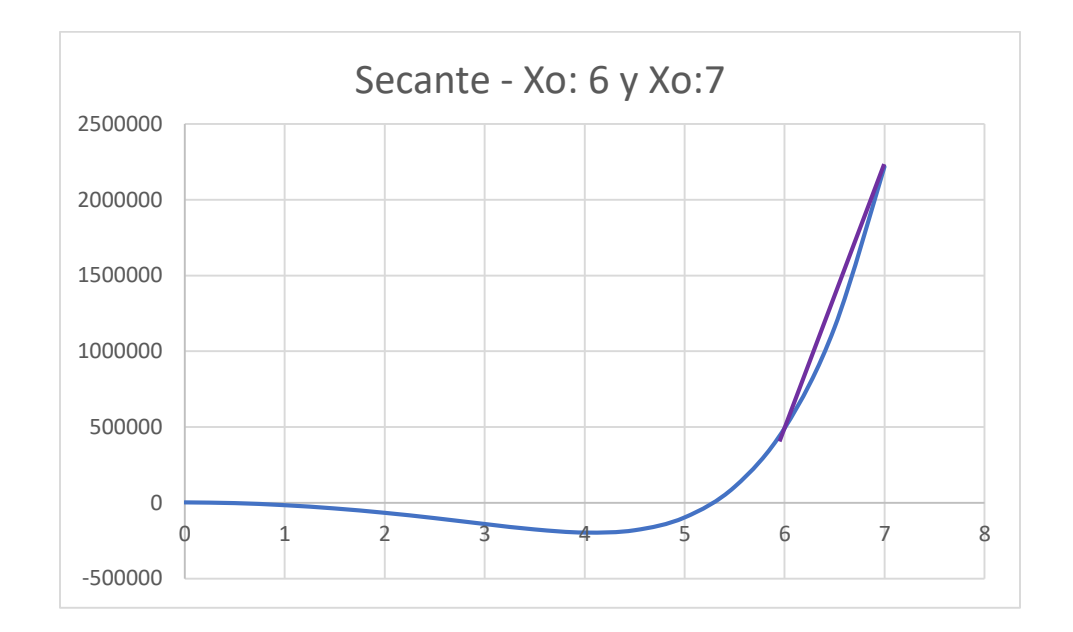

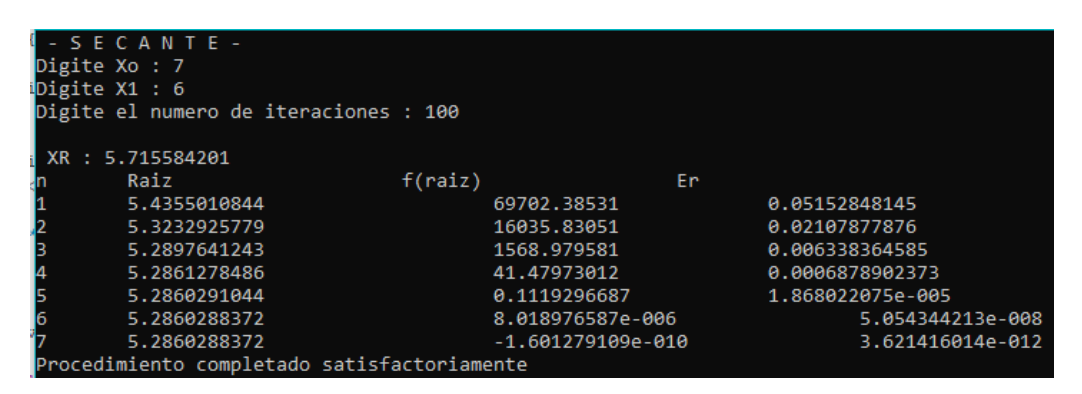

Haciendo una prueba en el método secante, ingresando Xo : -4.47 y X1 : 4.05 como aproximaciones iniciales.

#### APROXIMACIÓN 5

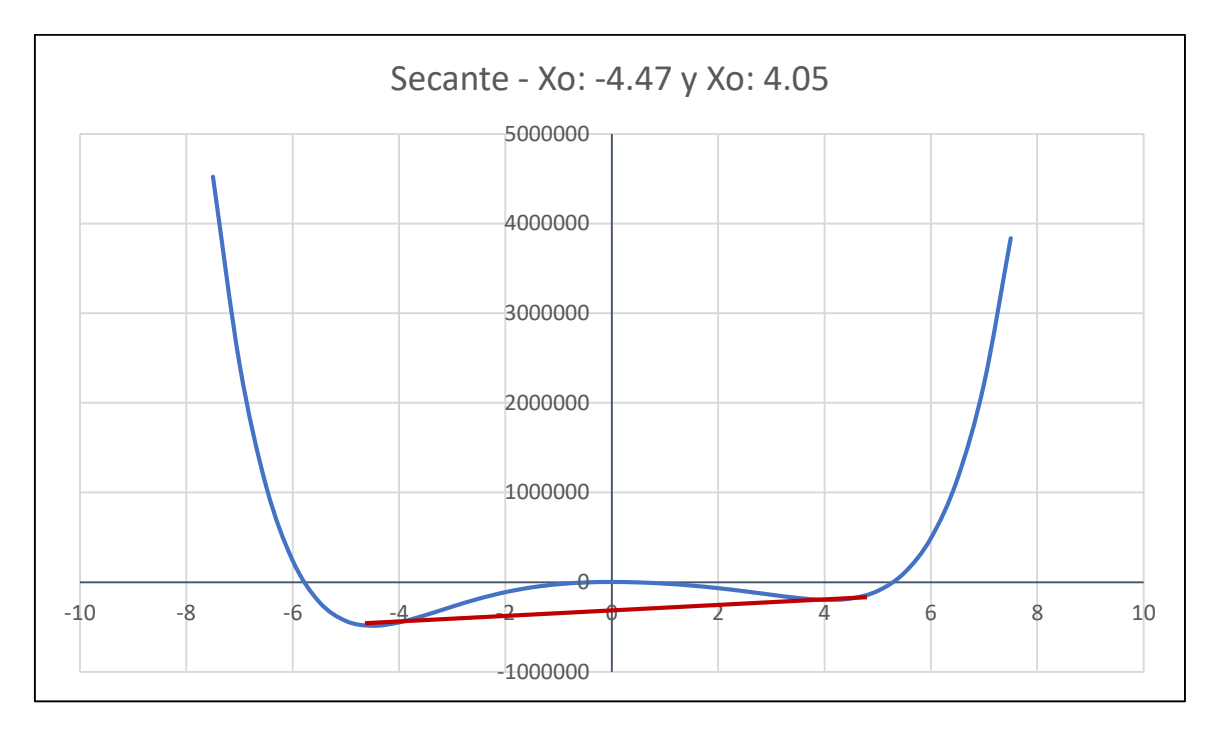

Tendremos los siguientes resultados:

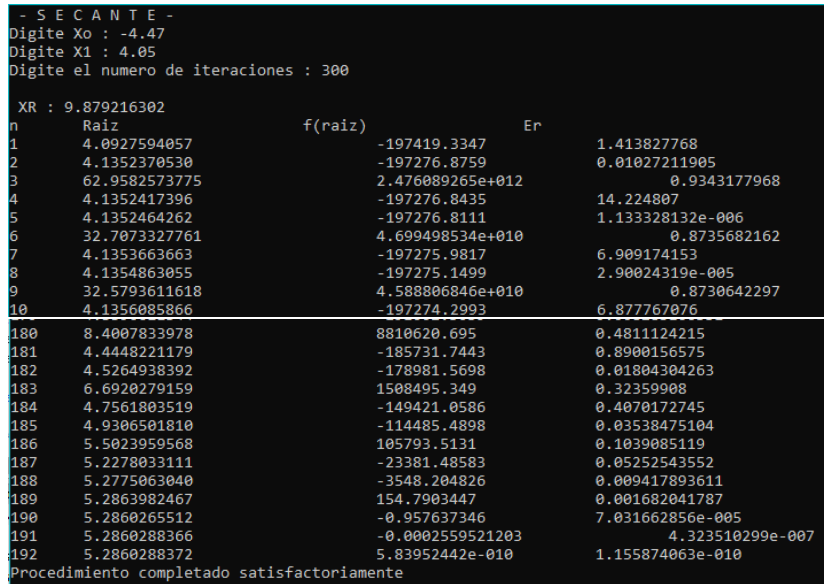

Donde podemos observar la cantidad iteraciones que tuvo que usar el método para llegar a la raíz, cambiando las aproximaciones a Xo: -4.47 y X1: 4.05, tendremos reducción en las iteraciones, ya que teniendo en cuenta la sugerencia, X1 debe ser el valor más cercano a la raíz. Tenemos el siguiente resultado:

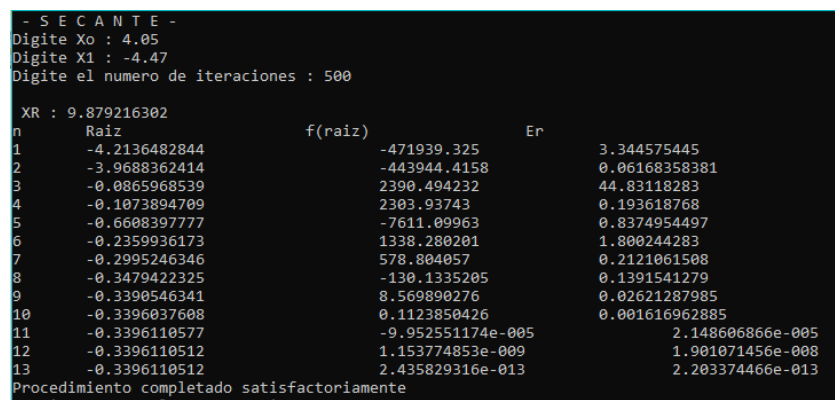

**Conclusión:** Para este método utilizamos pruebas donde las aproximaciones iniciales estuvieran antes o después de la raíz. Como vemos la raíz en estos casos se encuentra más rápido teniendo en cuenta la sugerencia (Xo deber ser el valor más lejano a la raíz y X1 debe ser el valor más cercano a la raíz). Al no tener que buscar entre los intervalos como en el método anterior se le hace más fácil al programa lograr encontrar raíz ya que es un método iterativo.

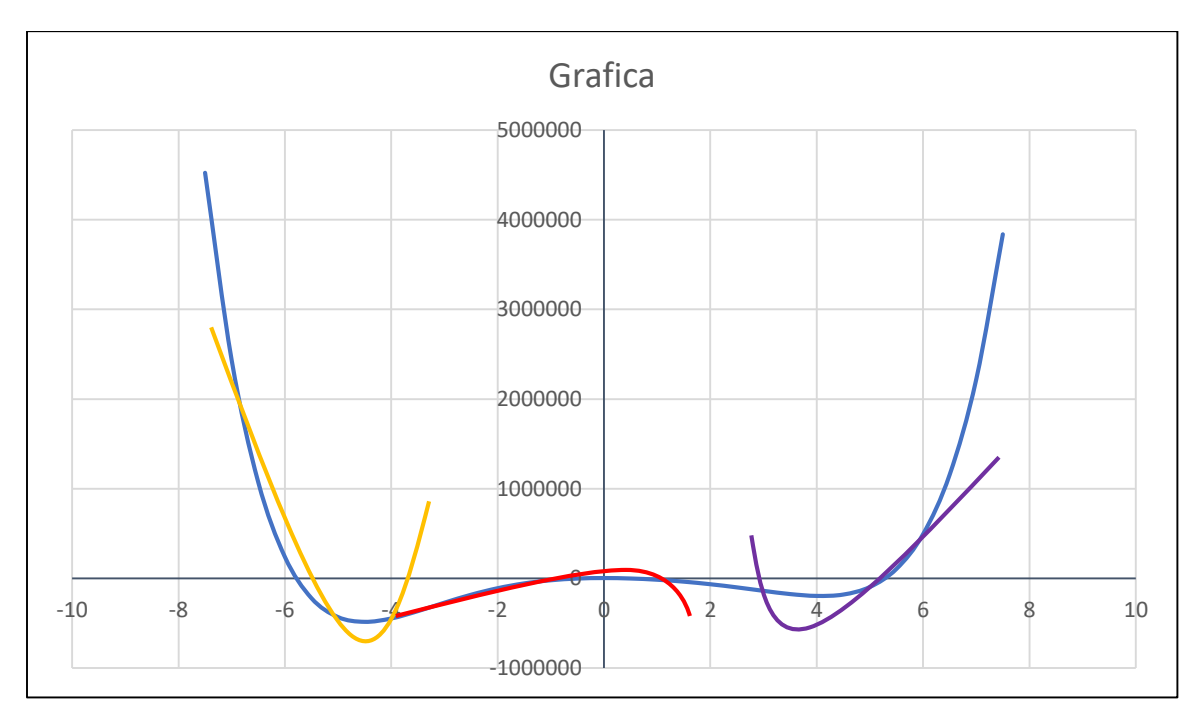

**MÜLLER**

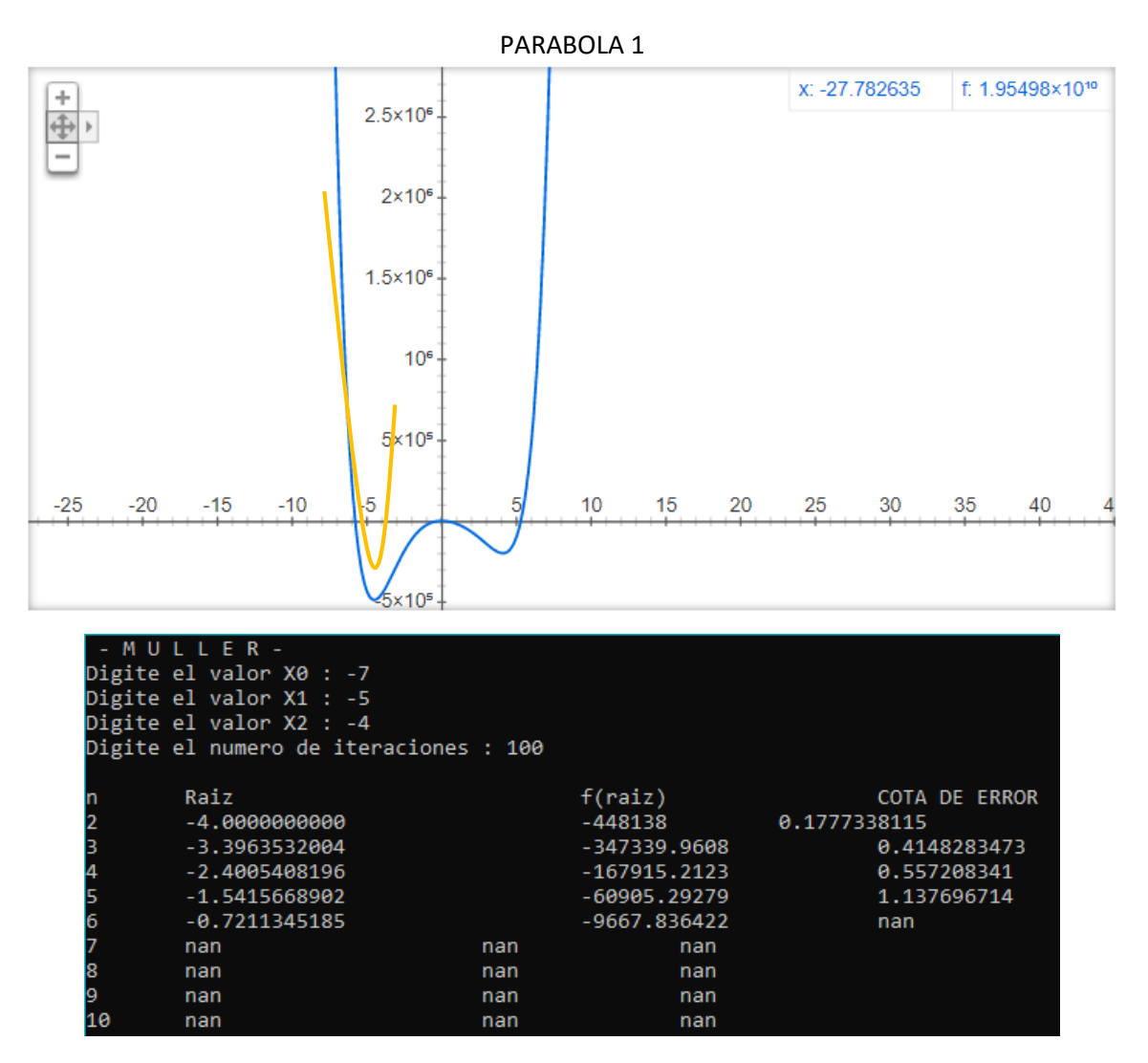

Viendo esto diríamos que el método no funcionó para estos valores, pero al cambiarle el orden, vemos que funciona:

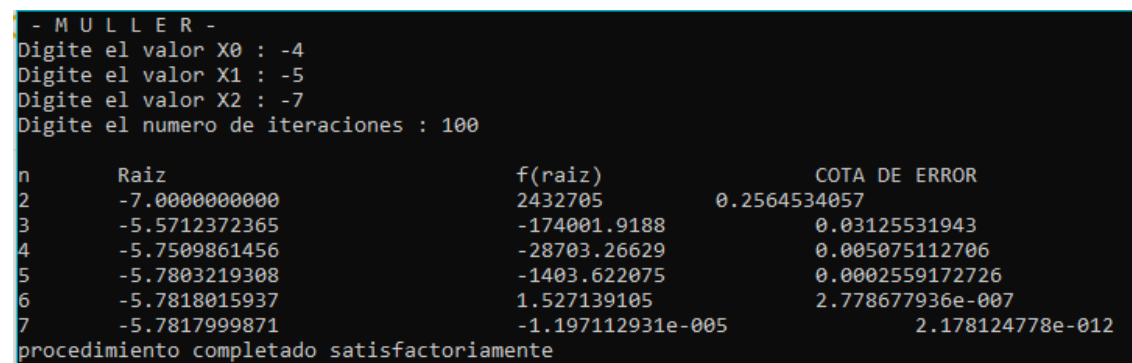

Al cambiarle el orden vemos que el método funciona satisfactoriamente. Encontrando la raiz en 7 iteraciones.

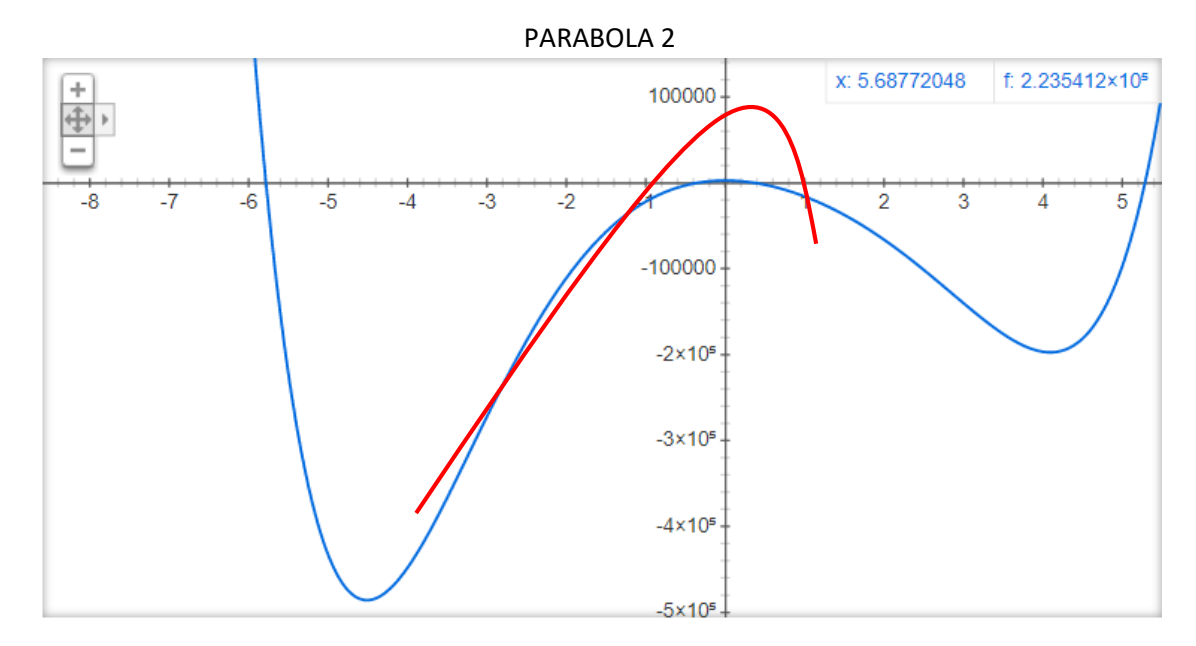

Los valores que nos pueden servir para esta parábola son Xo = (-3,-1,1)

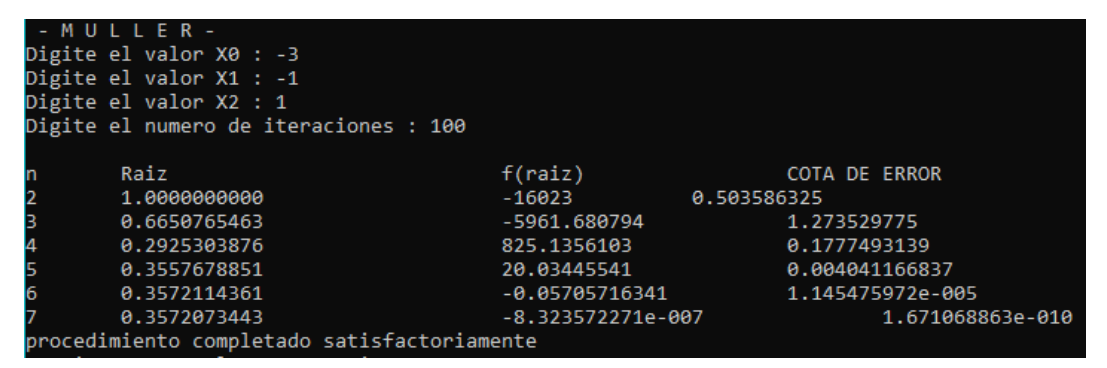

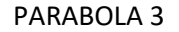

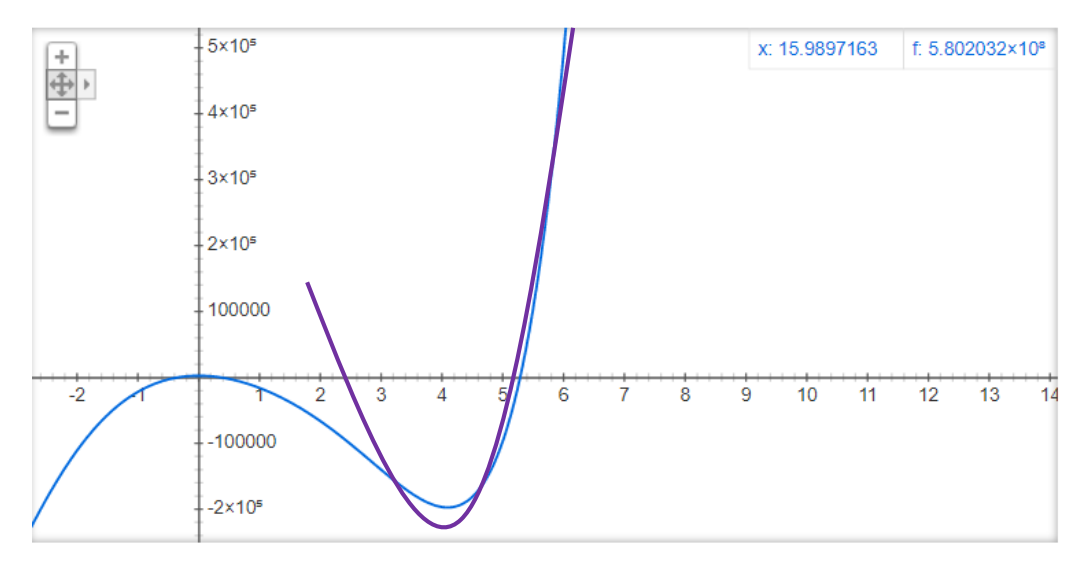

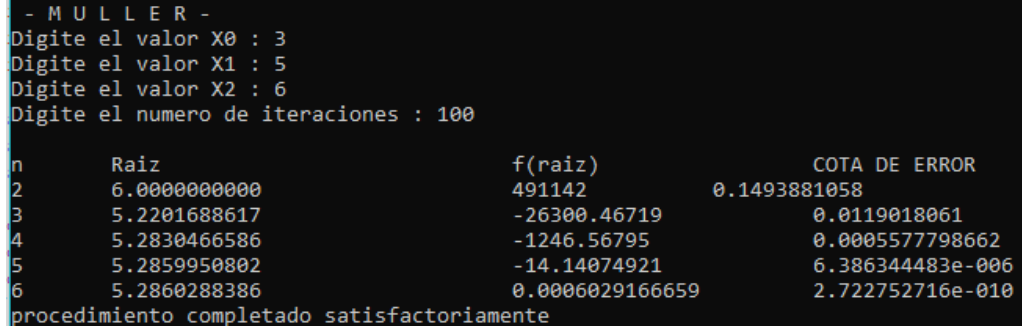

**Conclusión:** Como podemos ver en estas pruebas el programa nos da correctamente ya que son intervalos próximos a la raíz, pero para la PRUEBA 1 sucede un error, para el cual cambiamos las aproximaciones iniciales de orden y vemos un resultado exitoso, en general, es un metodo que asignandole unos valores aproximados y probando diferente orden de entrada, vemos que nos encuentra la raiz en pocas iteraciones.

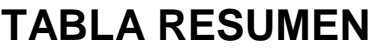

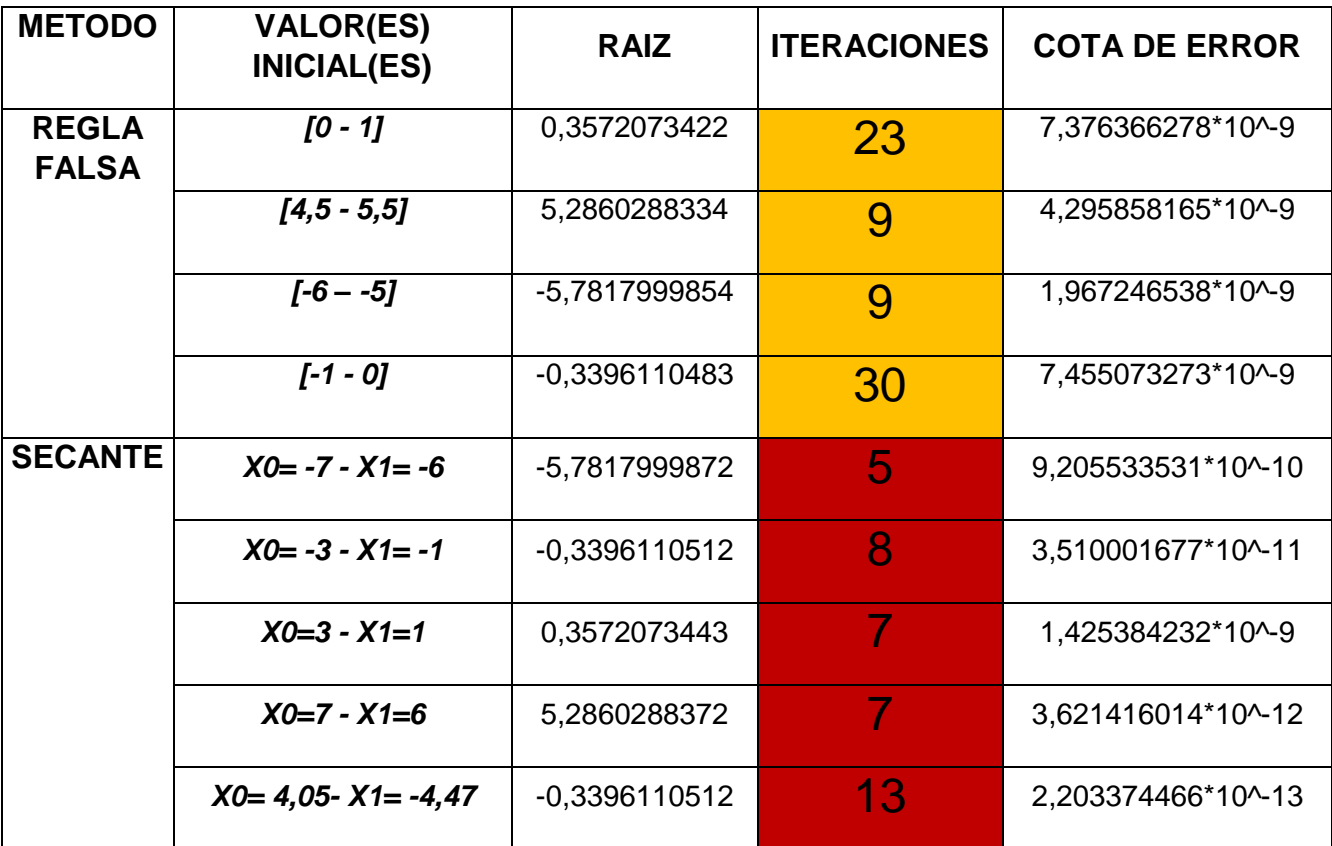

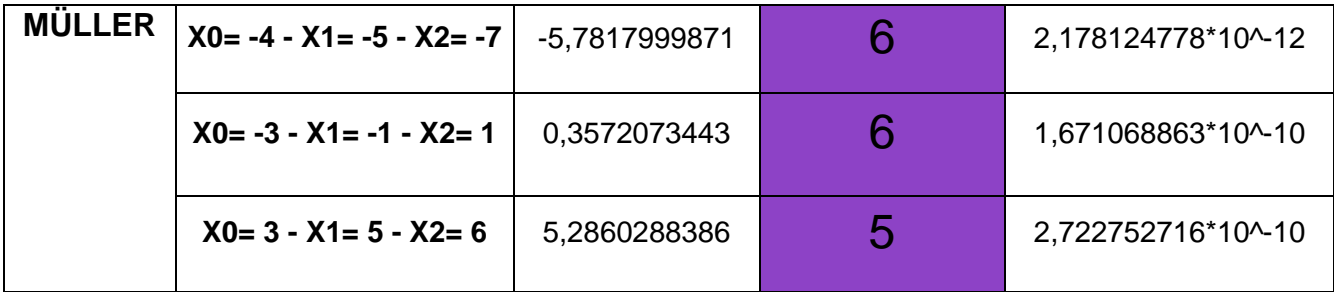

#### **SEGUNDO POLINOMIO**

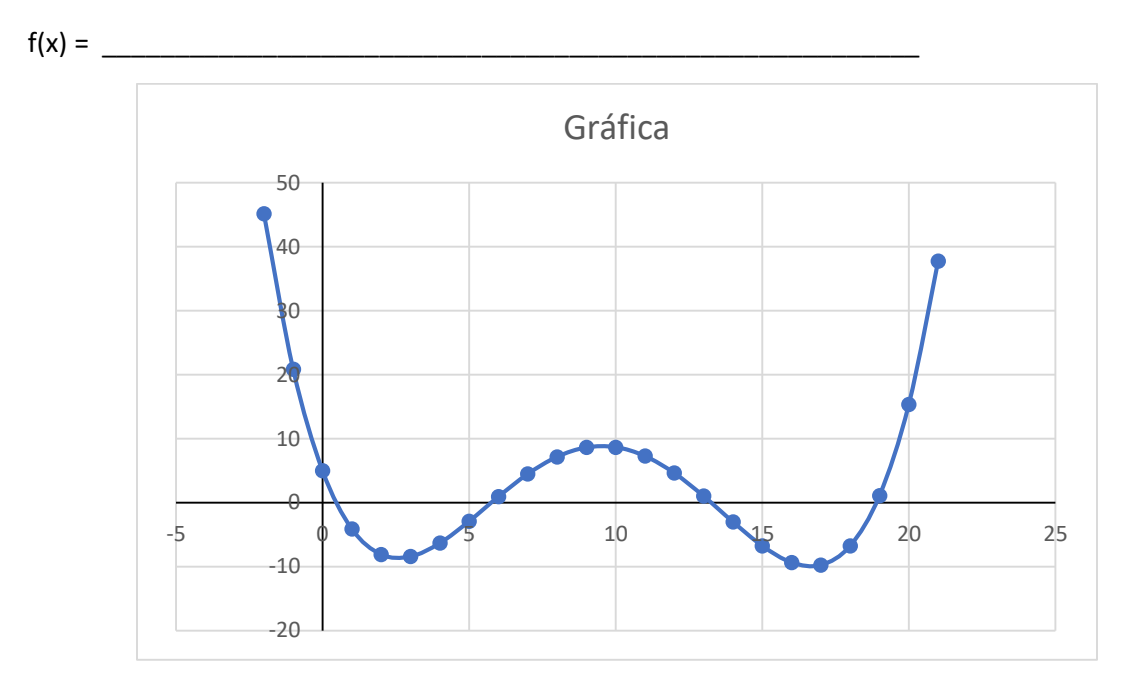

Para este polinomio vemos que el grado mas alto es 4 y efectivamente encontramos 4 raíces reales en la gráfica.

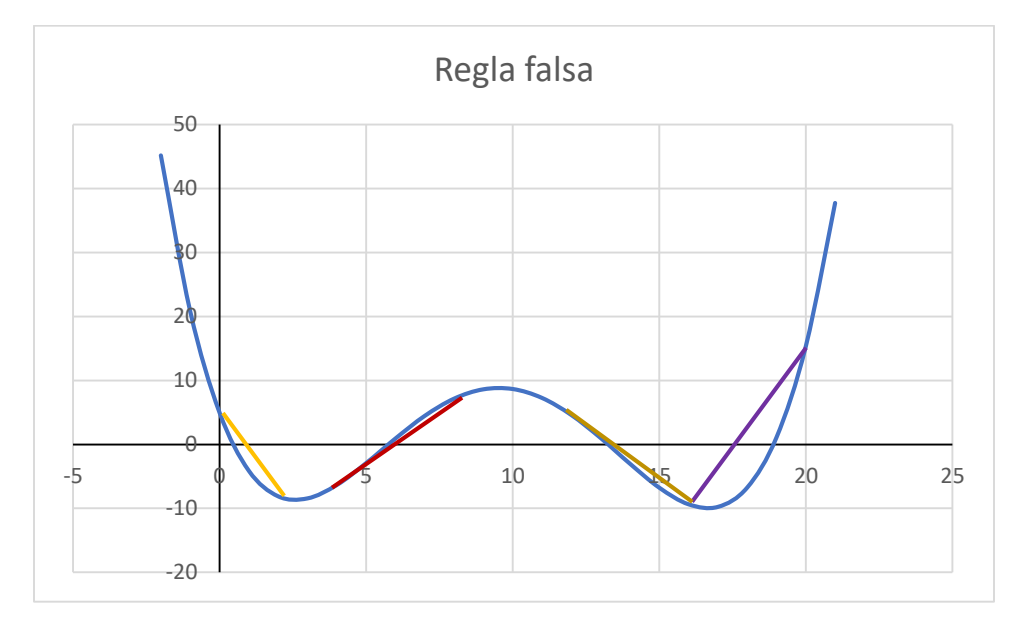

Tomaremos como intervalo de acotación a (0 y 2) garantizando así que nuestra primera raíz de nuestra función se encuentra en dicho intervalo.

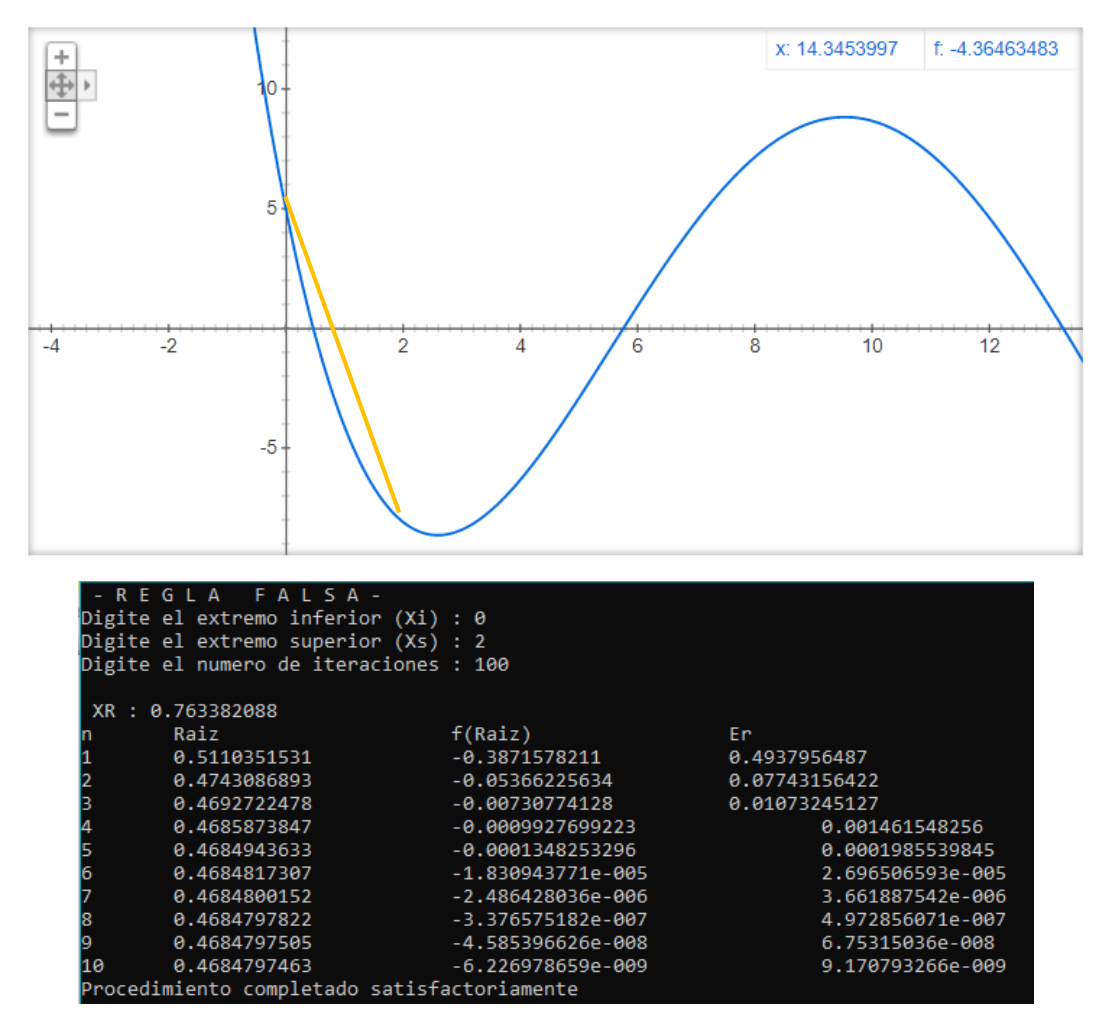

En esta ocasión Regla Falsa nos encuentra la raíz 0.4684797463 con un número de iteraciones de 10.

RAIZ 2

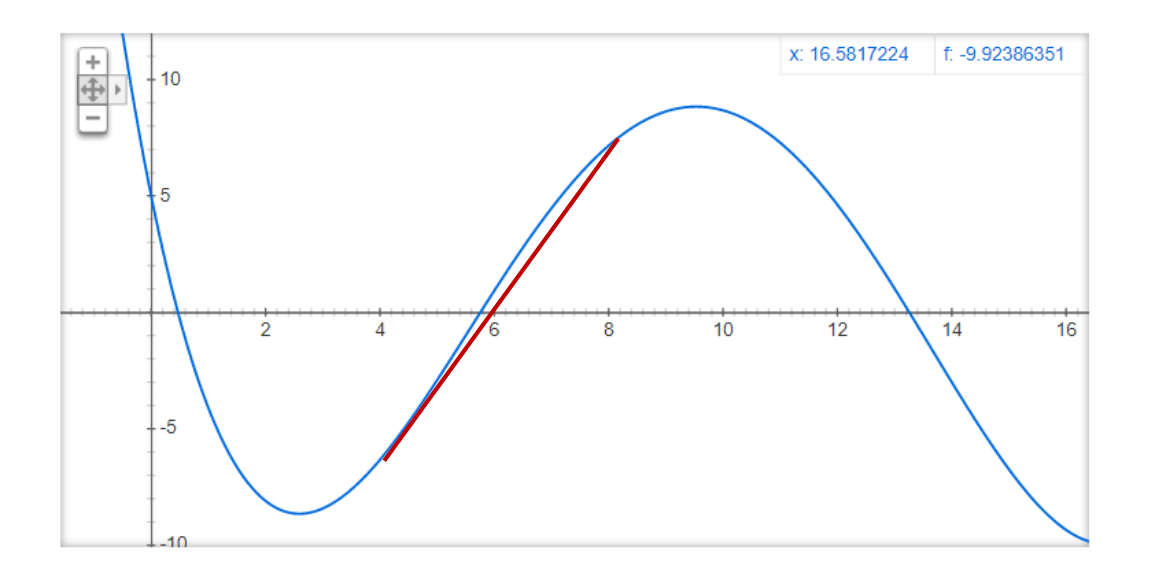

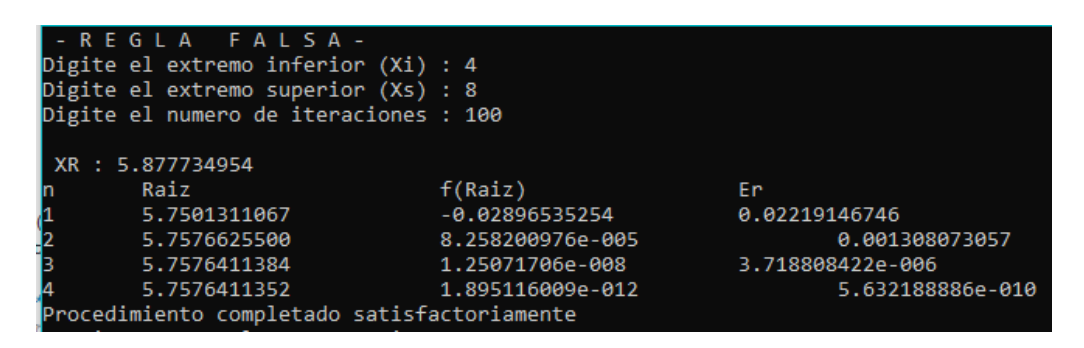

Para esta raíz, con los intervalos digitados tenemos un mejor resultado, encontrando la raíz en 4 iteraciones.

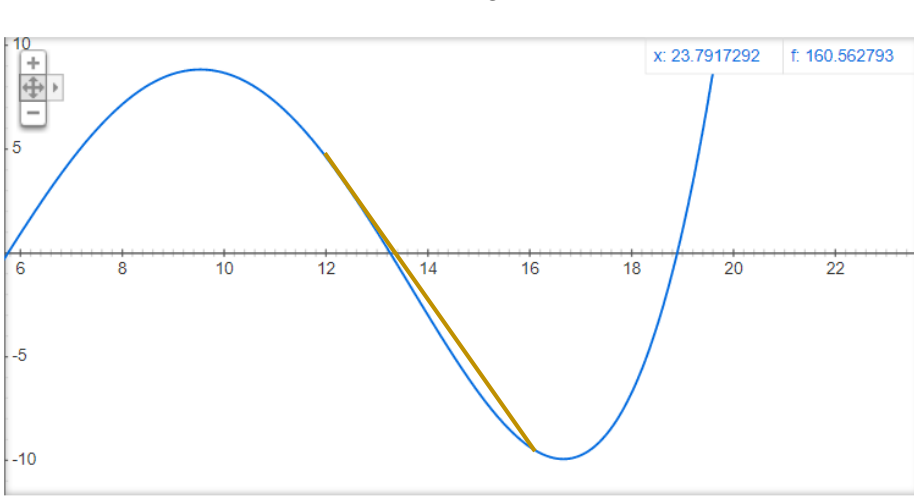

RAIZ 3

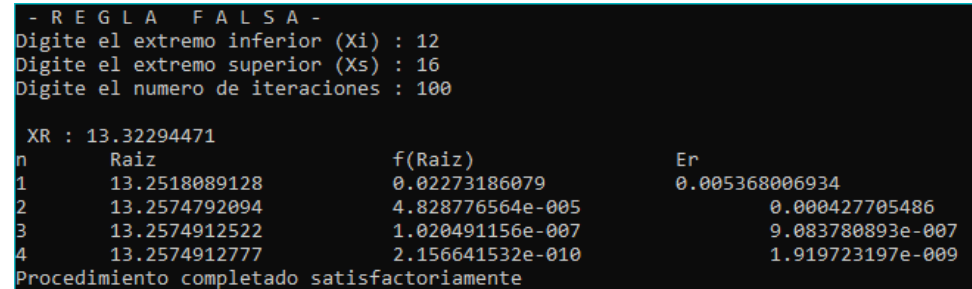

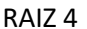

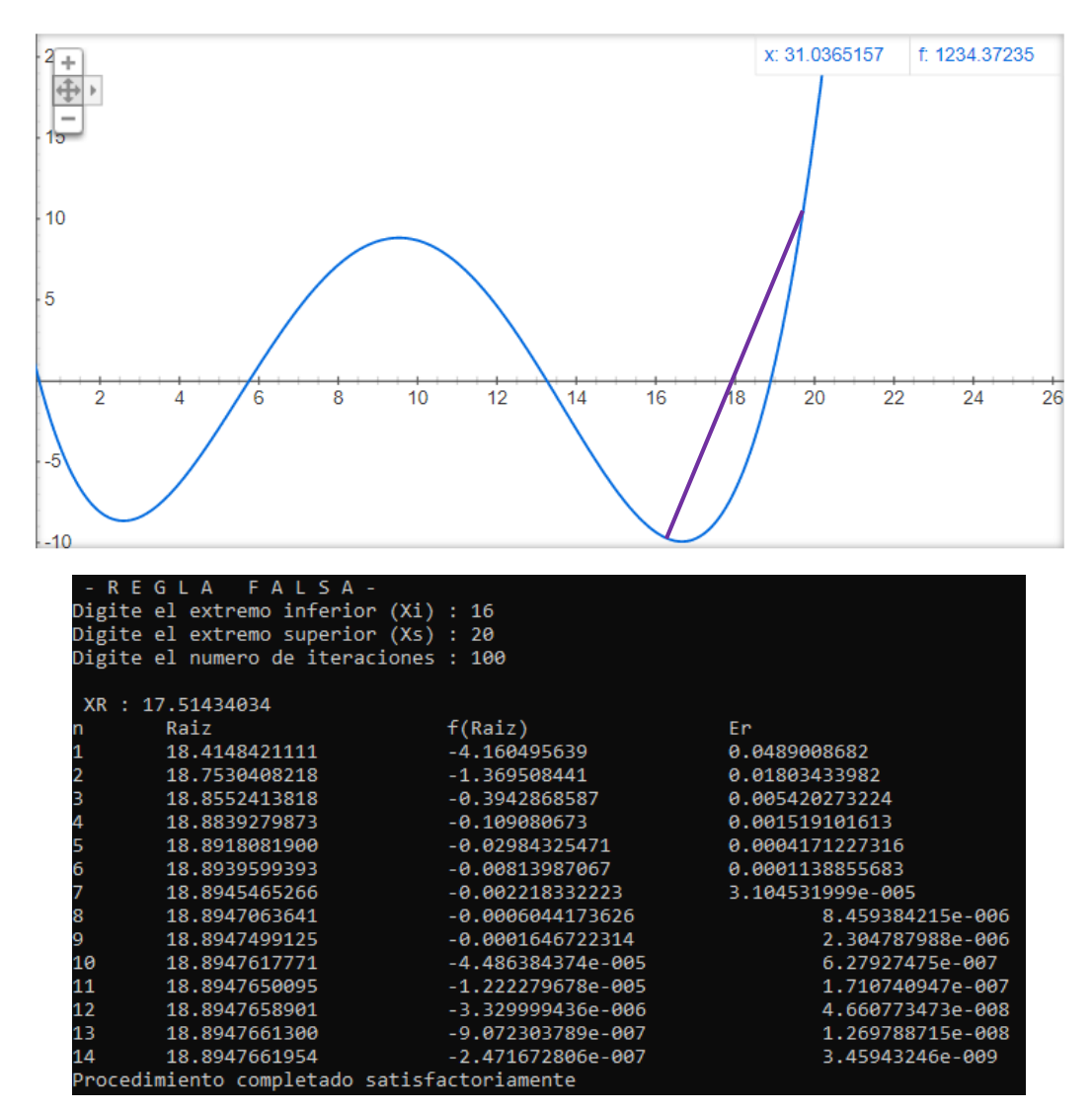

Con los valores suministrados, encontramos un notable incremento en las iteraciones en la búsqueda de la raíz.

**Conclusión:** De este método podemos concluir que, en algunos casos, no nos darán buenos resultados, tiende a demorar, para evitar esto, debemos usar intervalos mas cercanos a la raíz, reduciéndole trabajo al método.

#### **SECANTE**

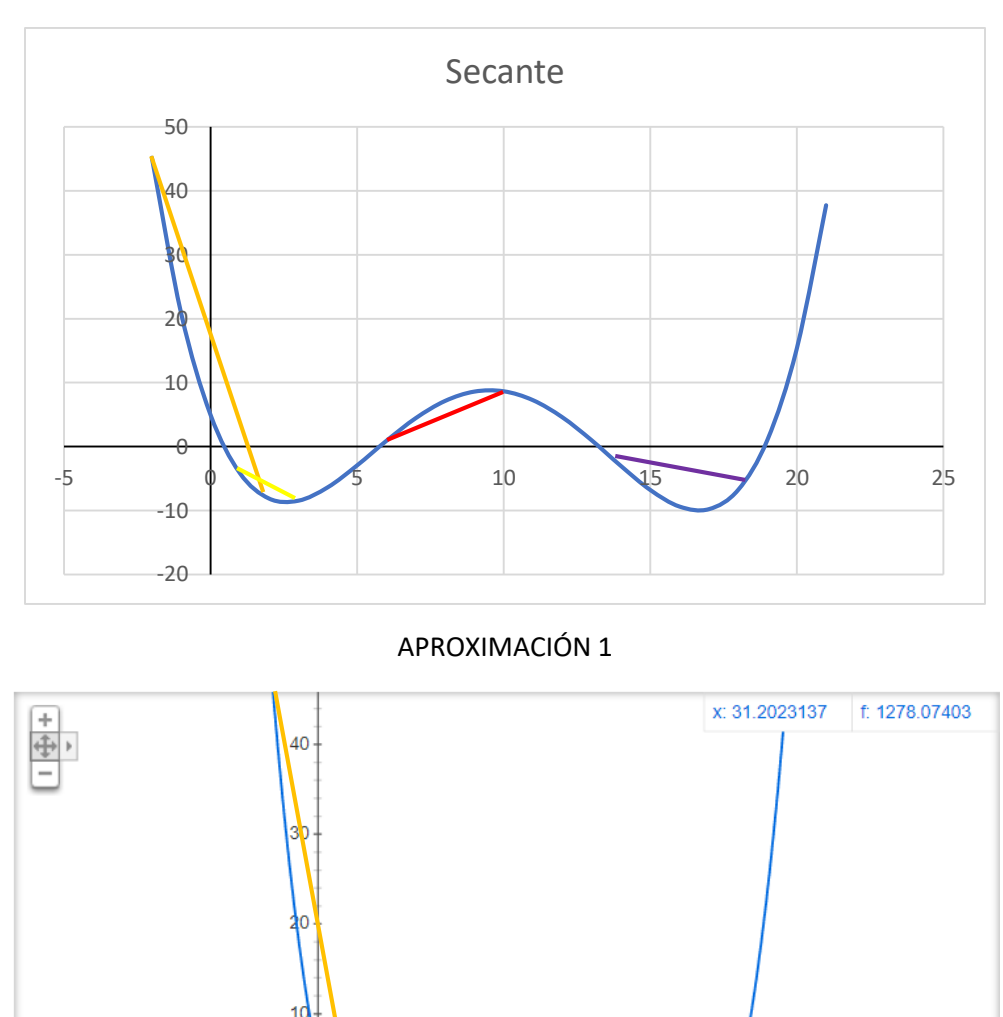

 $10<sub>10</sub>$  $-12 - 10$  $-6$  $-2$  $12$  $14<sub>1</sub>$ 16 18 20 22 24 26 28 30  $-8$ -4

Para este caso usaremos dos aproximaciones que contienen la raíz en el medio.

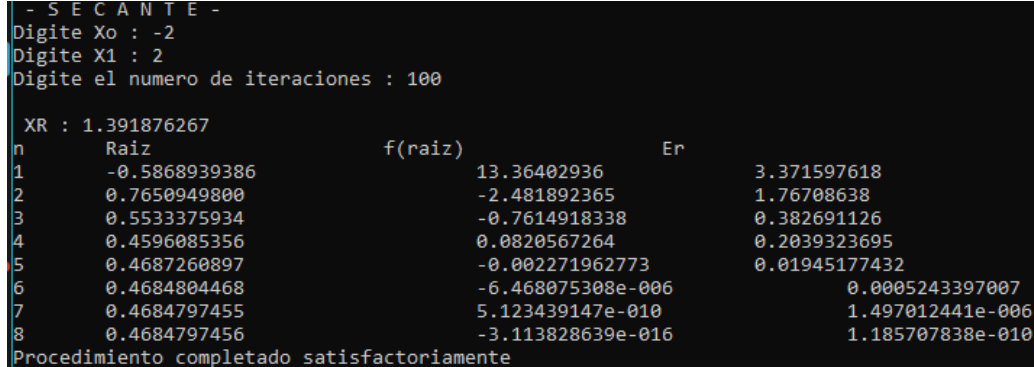

APROXIMACIÓN 2

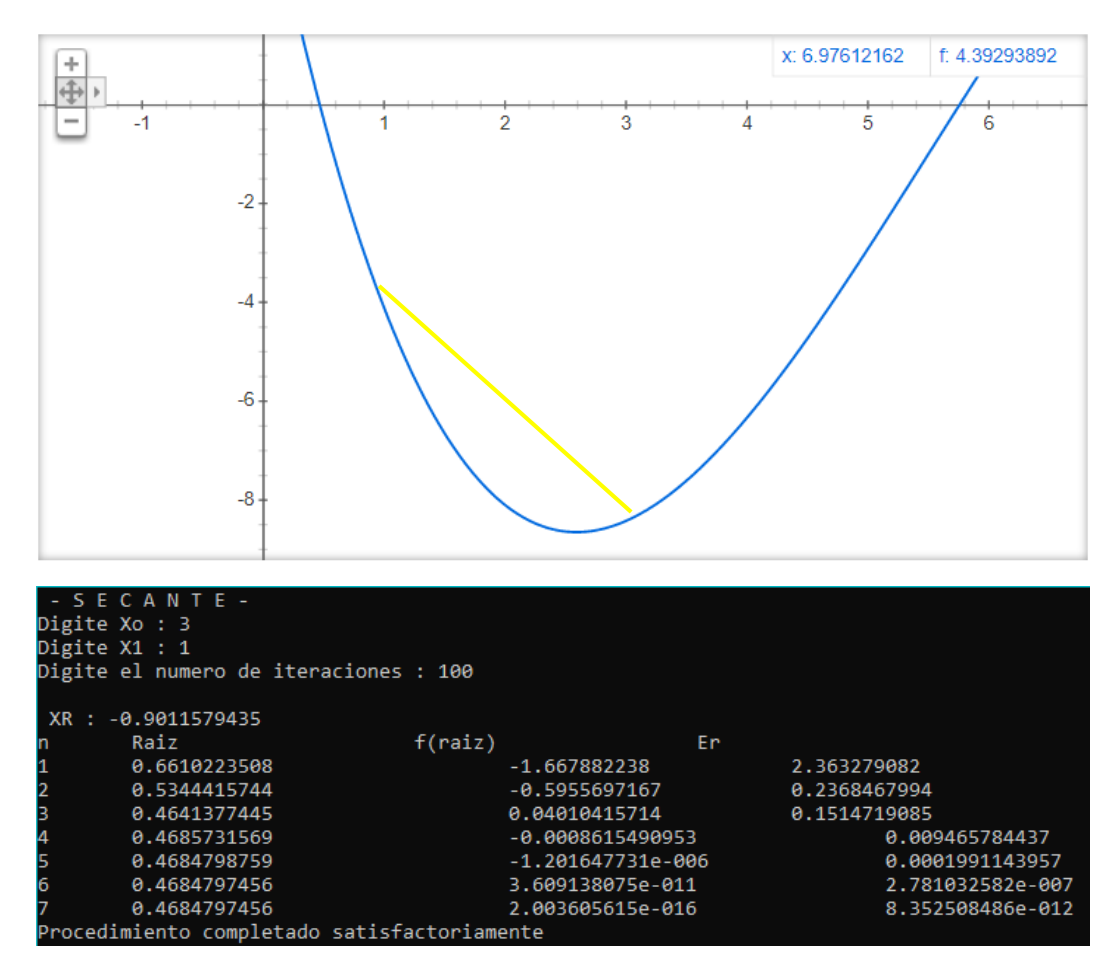

APROXIMACIÓN 3

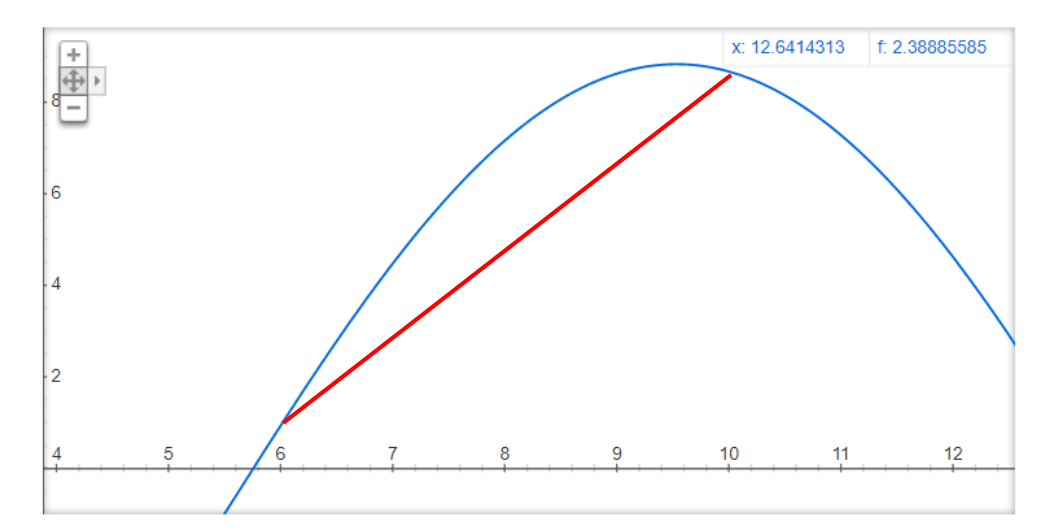

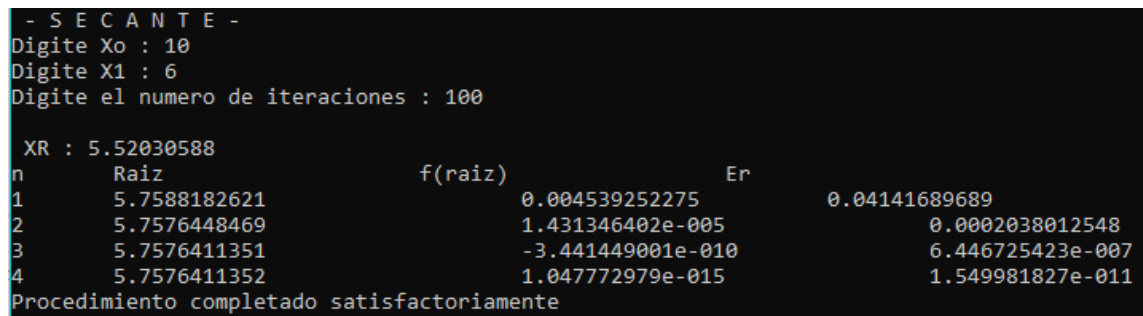

Como podemos apreciar el método ha resultado muy satisfactorio con solo 4 iteraciones para estas aproximaciones, y ha arrojado la raíz con un muy buen margen de error.

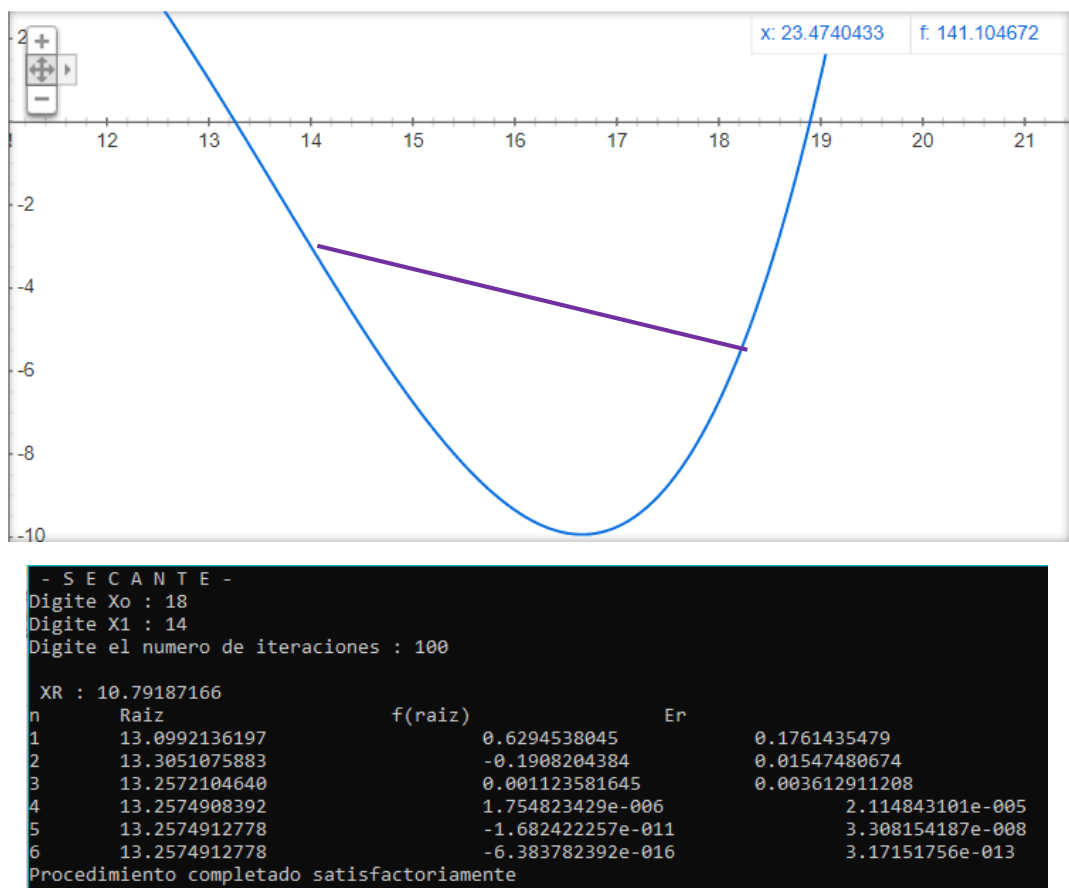

APROXIMACIÓN 4

APROXIMACIÓN 5

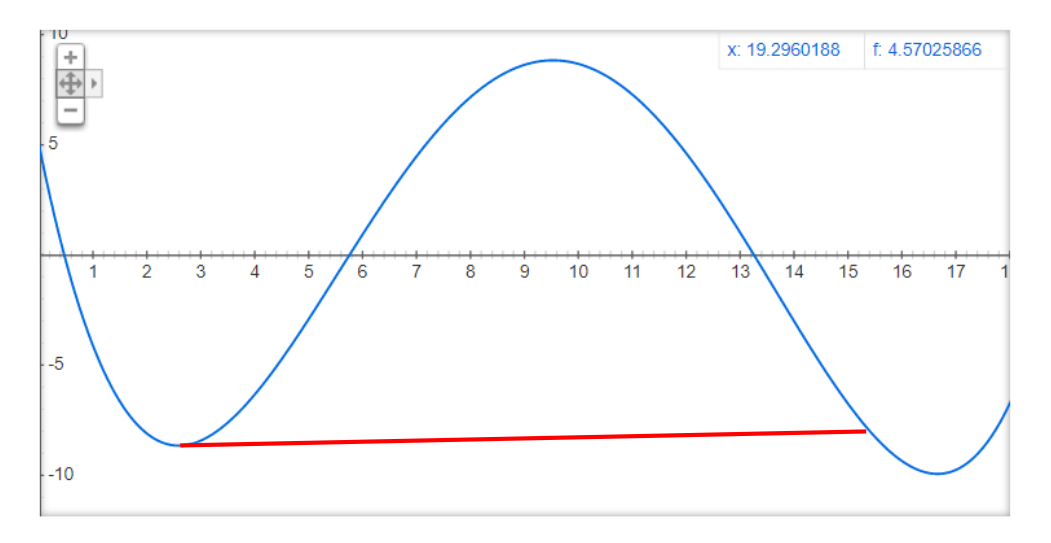

Ya sabemos que es un riesgo tomar aproximaciones como esta, pero en esta ocasión no nos presenta error, pero si presenta una notable incremento de iteraciones para encontrar la raiz.

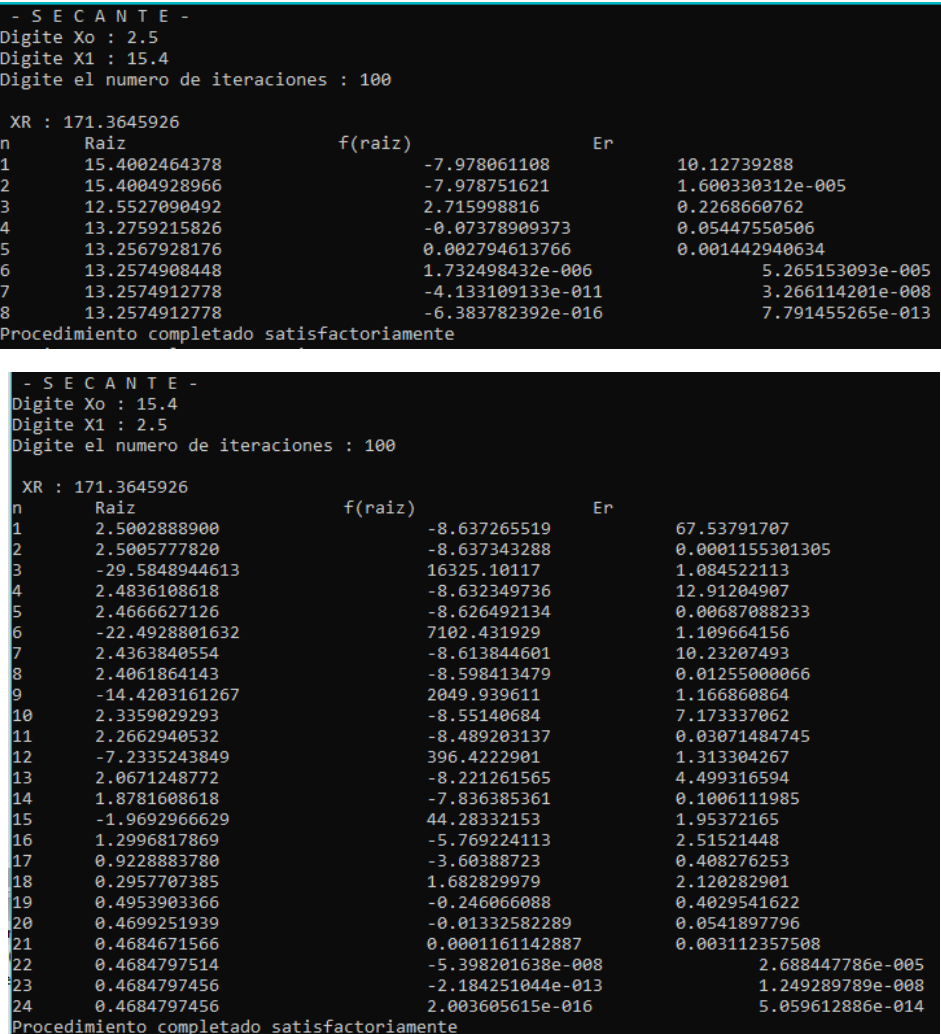

**Conclusión:** En este método comprobamos que, al digitar aproximaciones sin seguir la sugerencia, tendremos resultados poco favorables.

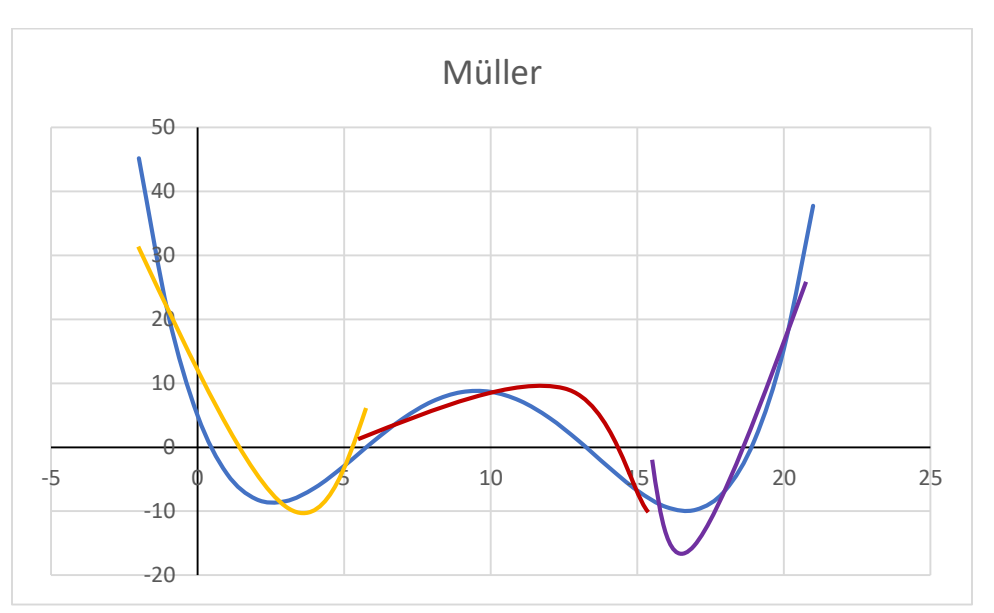

Ahora procedemos a utilizar el método de Müller como ya sabemos este método usa tres puntos con los cuales proyecta una parábola y va realizando sus aproximaciones.

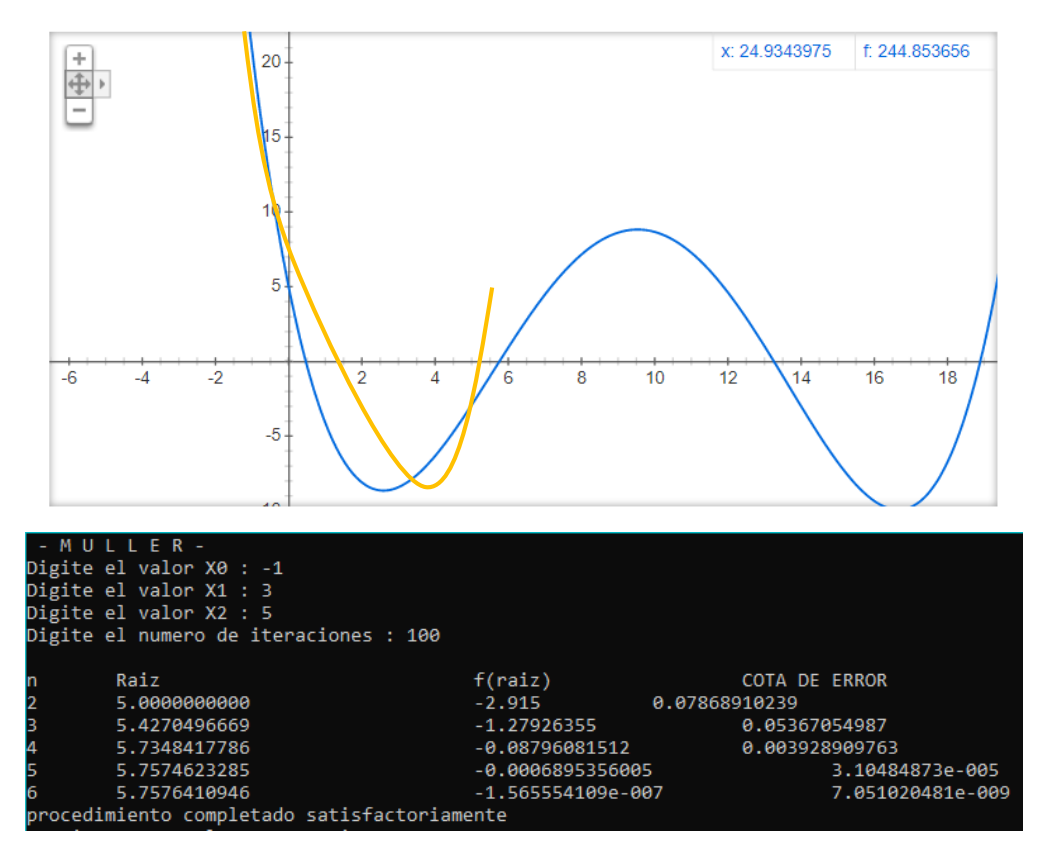

PARABOLA 1

**MÜLLER**

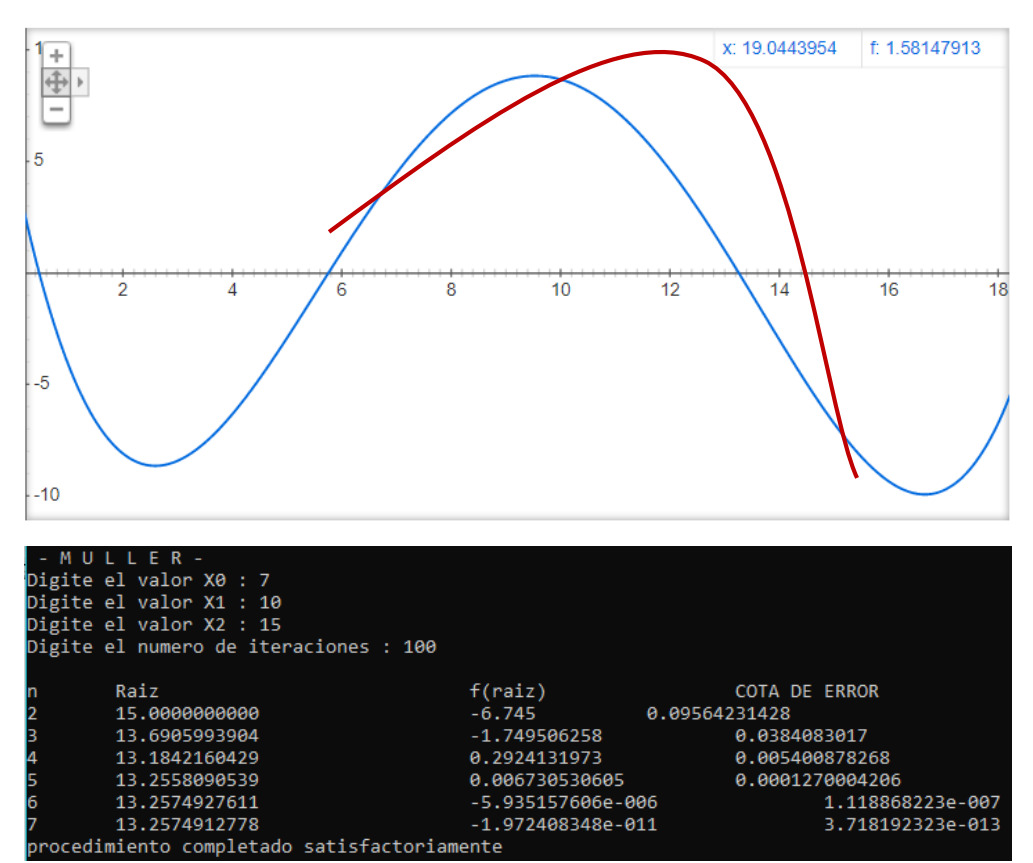

Cambiando el orden de entrada de los valores, vemos una mejoría, la raíz es encontrado en una iteración menos.

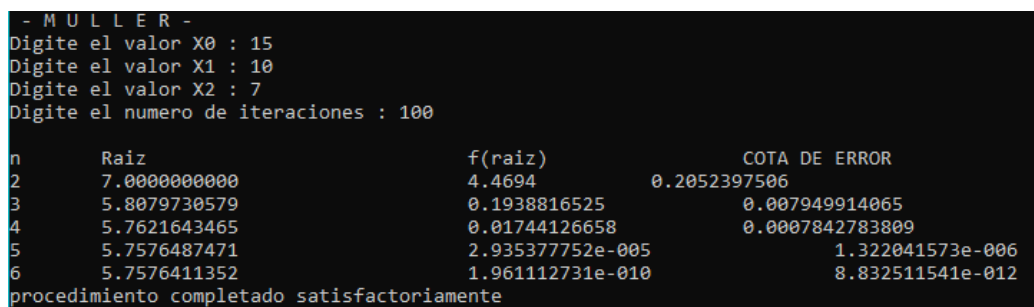

PARABOLA 2

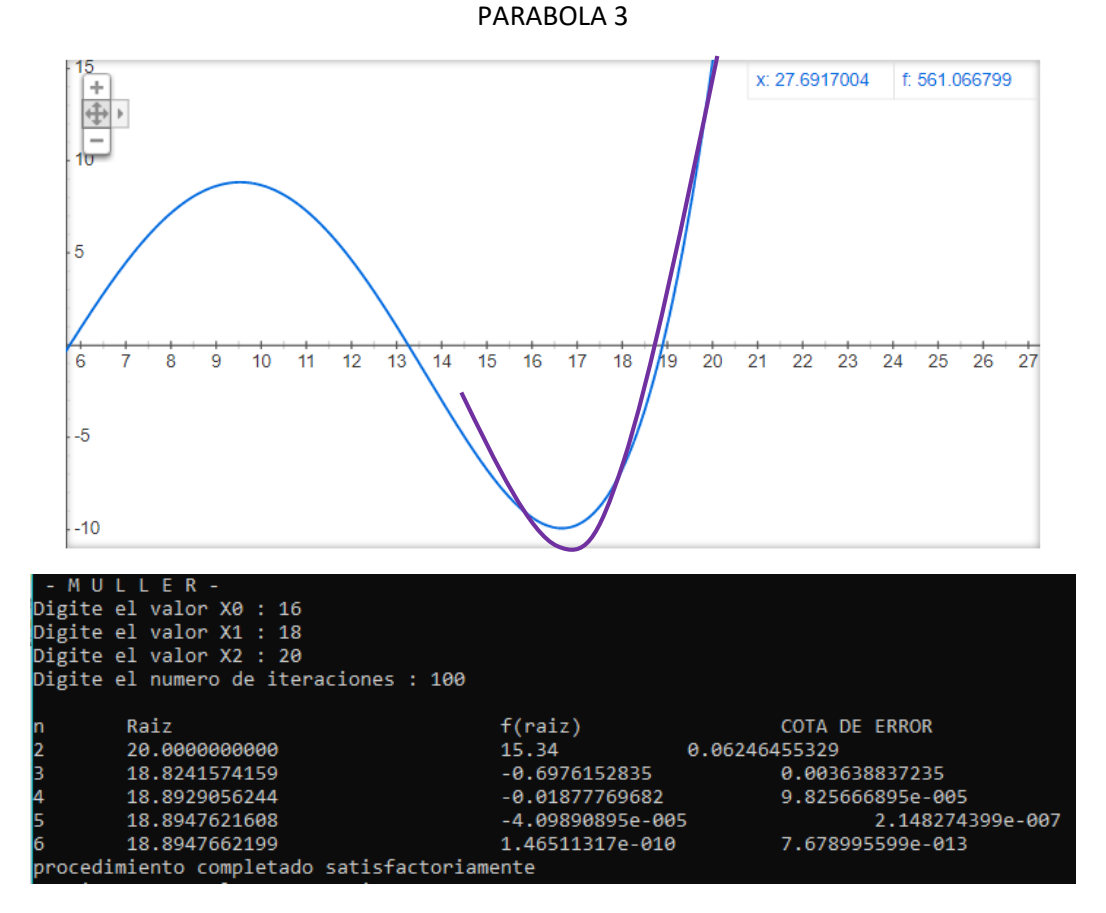

**Conclusión:** Para este polinomio en este método, tuvimos unas aproximaciones más acertadas, dándonos como resultado pocas iteraciones en la búsqueda y hallazgo de la raíz.

### **TABLA RESUMEN**

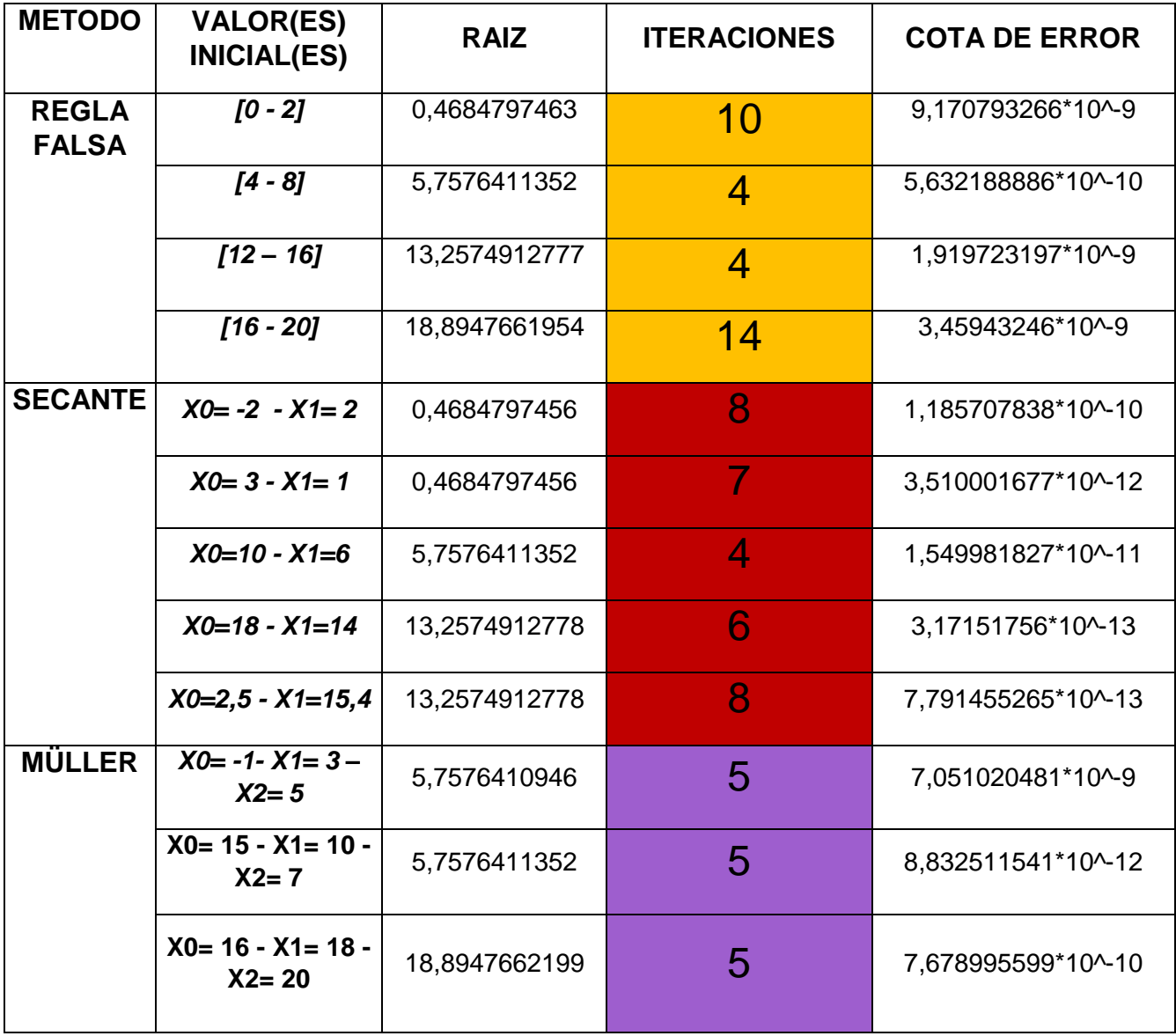